### МИНОБРНАУКИ РОССИИ ФГБОУ ВО «БАШКИРСКИЙ ГОСУДАРСТВЕННЫЙ УНИВЕРСИТЕТ» ХИМИЧЕСКИЙ ФАКУЛЬТЕТ

Утверждено: на заседании кафедры протокол № 7 от «24» марта 2020 г. Зав. кафедрой *| Шериз / Мустафин А.Г.*  Согласовано: Председатель УМК химического факультета

 $\overline{\mathcal{I}}$ .  $\overline{\mathcal{I}}$   $\overline{\mathcal{I}}$  / $\overline{\mathcal{I}}$  / $\overline{\mathcal{I}}$  арифуллина Г.Г.

#### **РАБОЧАЯ ПРОГРАММА ДИСЦИПЛИНЫ (МОДУЛЯ)**

дисциплина **Информатика**

Базовый цикл, базовая часть Б1.Б.07

#### **программа бакалавриата**

Направление подготовки (специальность). 18.03.01. Химическая технология

Профиль(и) подготовки «Технология и переработка полимеров»

> Программа подготовки Академический бакалавриат

> > Квалификация бакалавр

Разработчик (составитель) профессор, д.х.н., доцент\_\_\_\_\_\_\_\_\_\_

Дая у Хайруллина В.Р.

Для приема: 2020 г.

Уфа 2020г.

Составитель / составители: Хайруллина В.Р., д.х.н., доцент, профессор кафедры физической химии и химической экологии

Рабочая программа дисциплины утверждена на заседании кафедры физической химии и химической экологии, протокол № 7 от «24» марта 2020 г.

Заведующий кафедрой  $\int \frac{f(x,y) \sin \theta}{\sqrt{1 - \frac{1}{x^2}}}$  / Мустафин А.Г.

#### **Список документов и материалов**

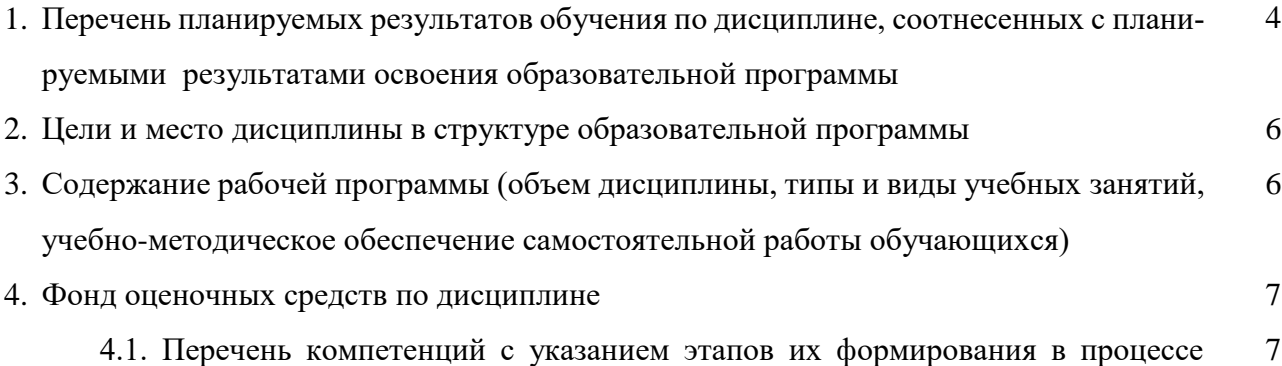

освоения образовательной программы. Описание показателей и критериев оценивания компетенций на различных этапах их формирования, описание шкал оценивания

4.2. Типовые контрольные задания или иные материалы, необходимые для оценки знаний, умений, навыков и опыта деятельности, характеризующих этапы формирования компетенций в процессе освоения образовательной программы. Методические материалы, определяющие процедуры оценивания знаний, умений, навыков и опыта деятельности, характеризующих этапы формирования компетенций 11

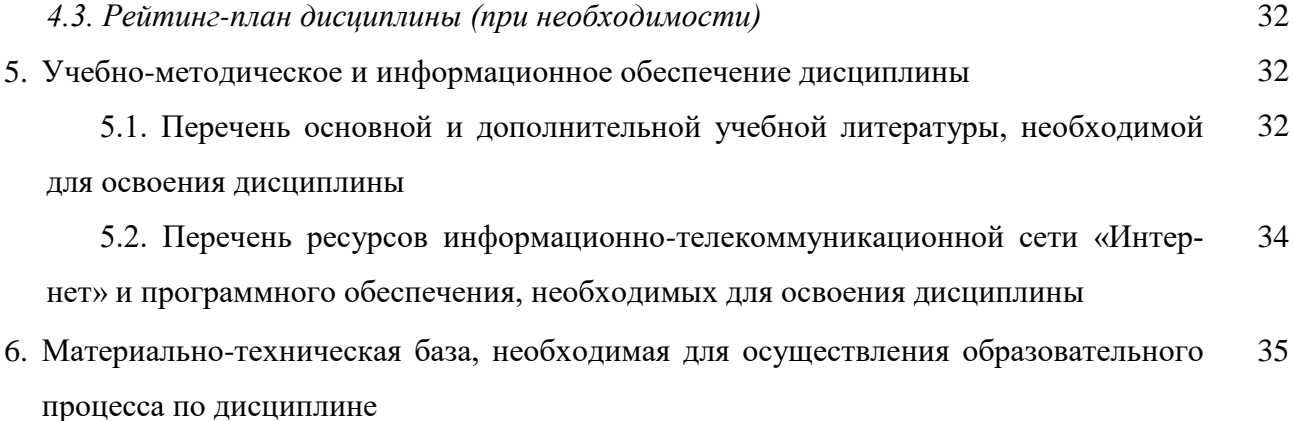

# 1. Перечень планируемых результатов обучения по дисциплине, соотнесенных с планируемыми результатами освоения образовательной программы

(с ориентацией на карты компетенций)

В результате освоения образовательной программы обучающийся должен овладеть следующими результатами обучения по дисциплине:

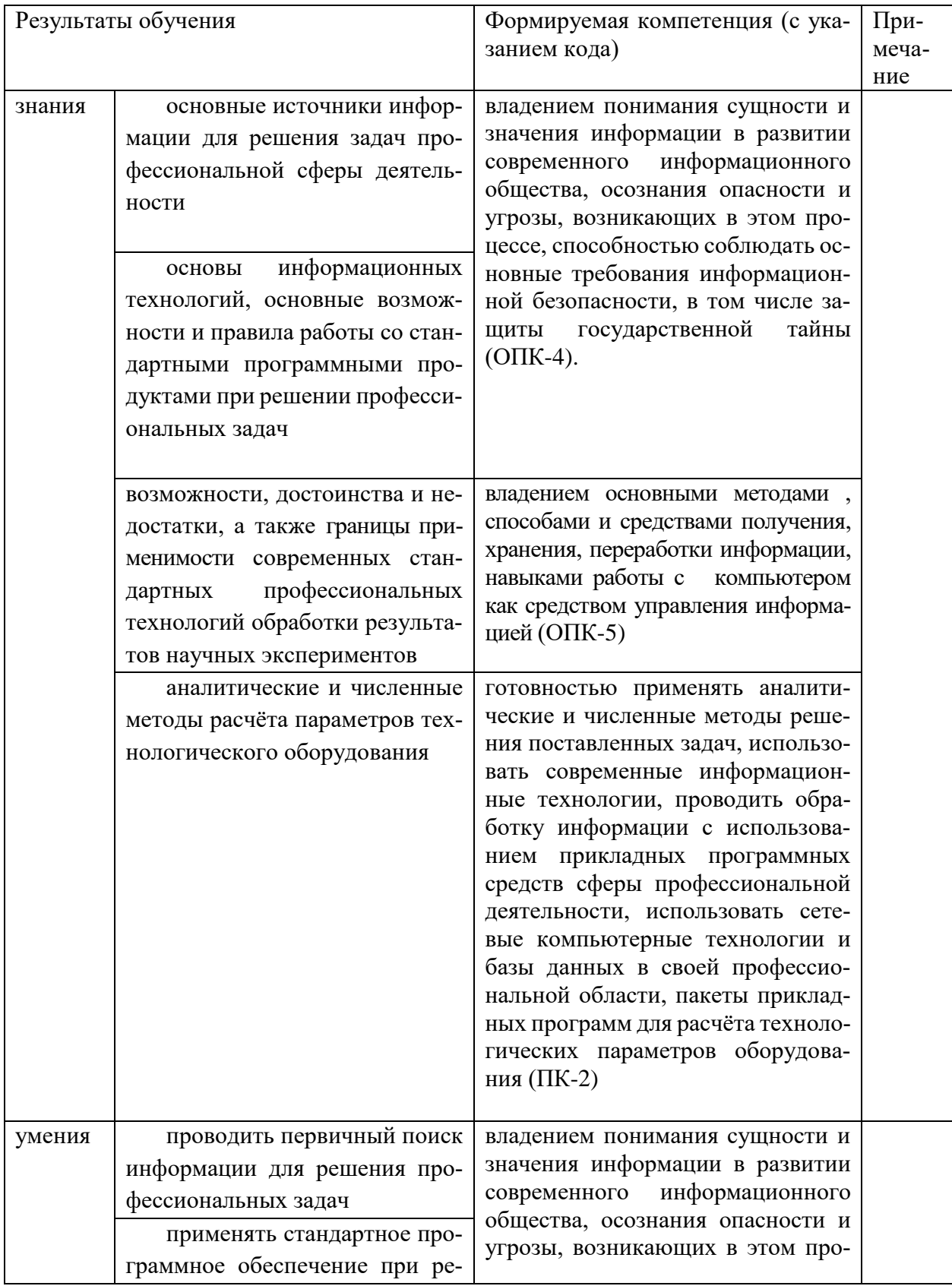

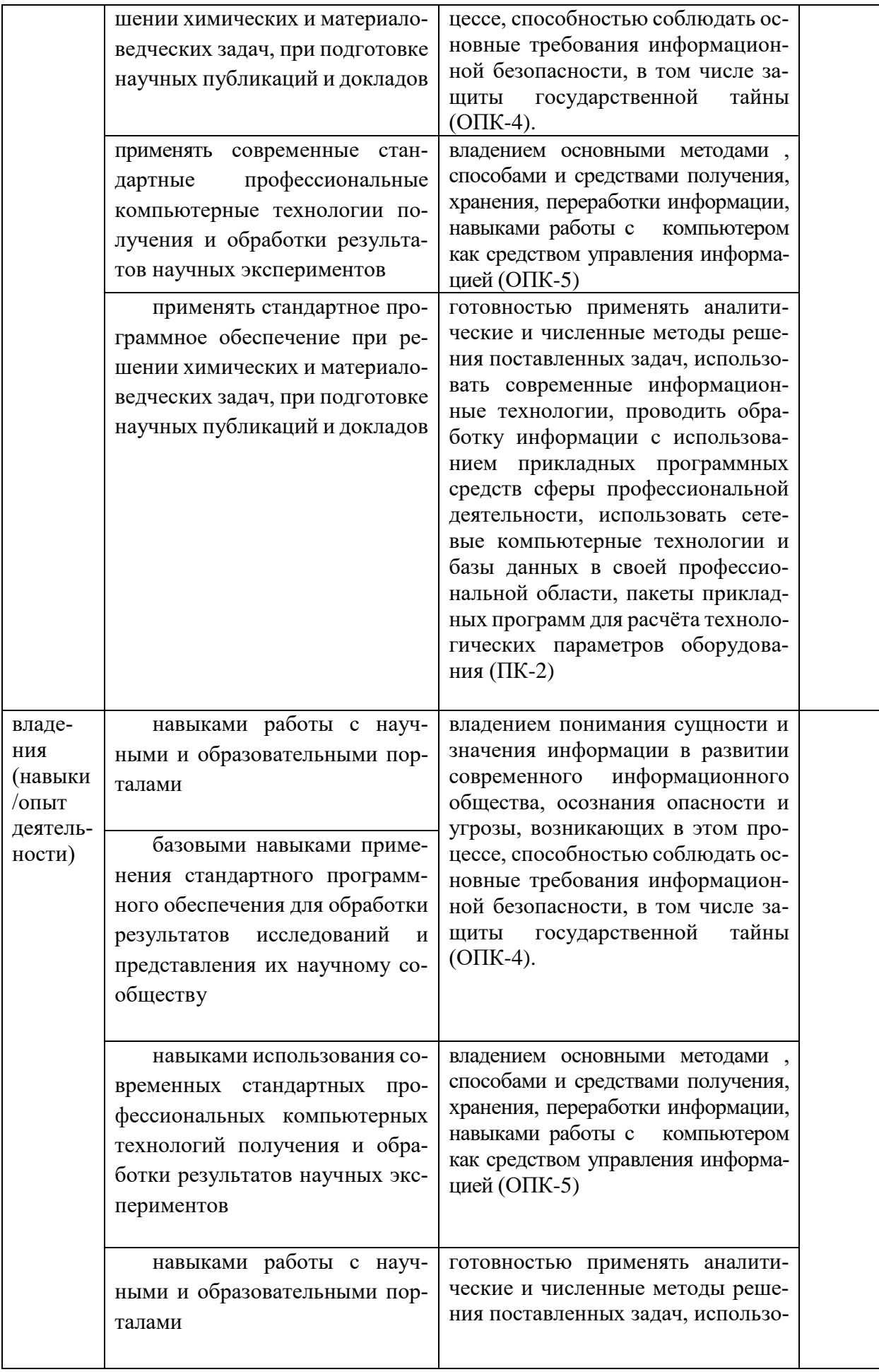

| базовыми навыками приме-<br>нения стандартного программ-<br>ного обеспечения для расчёта<br>параметров<br>технологических<br>оборудования | вать современные информацион-<br>ные технологии, проводить обра-<br>ботку информации с использова-<br>нием прикладных программных<br>средств сферы профессиональной<br>деятельности, использовать сете-<br>вые компьютерные технологии и<br>базы данных в своей профессио-<br>нальной области, пакеты приклад-<br>ных программ для расчёта техноло-<br>гических параметров оборудова-<br>ния (ПК-2) |
|----------------------------------------------------------------------------------------------------|----------------------------------------------------------------------------------------------------|
|----------------------------------------------------------------------------------------------------|----------------------------------------------------------------------------------------------------|

2. Цель и место дисциплины в структуре образовательной программы

Дисциплина «Информатика» относится к базовой части.

Лиспиплина изучается на 1 курсе во 2 семестре.

Цели освоения дисциплины:

- получение знаний о структуре ПК, об основных алгоритмах типовых численных ме- $\blacksquare$ тодов решения математических задач, о языках программирования, о структуре компьютерных сетей;
- $\blacksquare$ приобретение умения работать в качестве пользователя персонального компьютера, использовать внешние носители информации для обмена данными между машинами, приобретать новые знания, используя современные образовательные и информационные технологии:
- овладение методами поиска и обмена информацией в глобальных и локальных ком- $\blacksquare$  . пьютерных сетях, техническими и программными средствами защиты информации при работе с компьютерными системами, включая приемы антивирусной защиты;
- формирование у студентов мотивации к самообразованию за счет активизации само- $\blacksquare$ стоятельной познавательной деятельности.

Для освоения дисциплины необходимы компетенции, сформированные в рамках изучения следующих дисциплин: школьный курс информатики (среднее/полное образование), Математика.

3. Содержание рабочей программы (объем дисциплины, типы и виды учебных занятий, учебно-методическое обеспечение самостоятельной работы обучающихся)

Содержание рабочей программы представлено в Приложении № 1.

### 4. Фонд оценочных средств по дисциплине

# 4.1. Перечень компетенций с указанием этапов их формирования в процессе освоения образовательной программы. Описание показателей и критериев оценивания компетенций на различных этапах их формирования, описание шкал оценивания

Код и формулировка компетенции

ОПК-4 владением понимания сущности и значения информации в развитии современного информационного общества, осознания опасности и угрозы, возникающих в этом процессе, способностью соблюдать основные требования информационной безопасности, в том числе зашиты госуларственной тайны

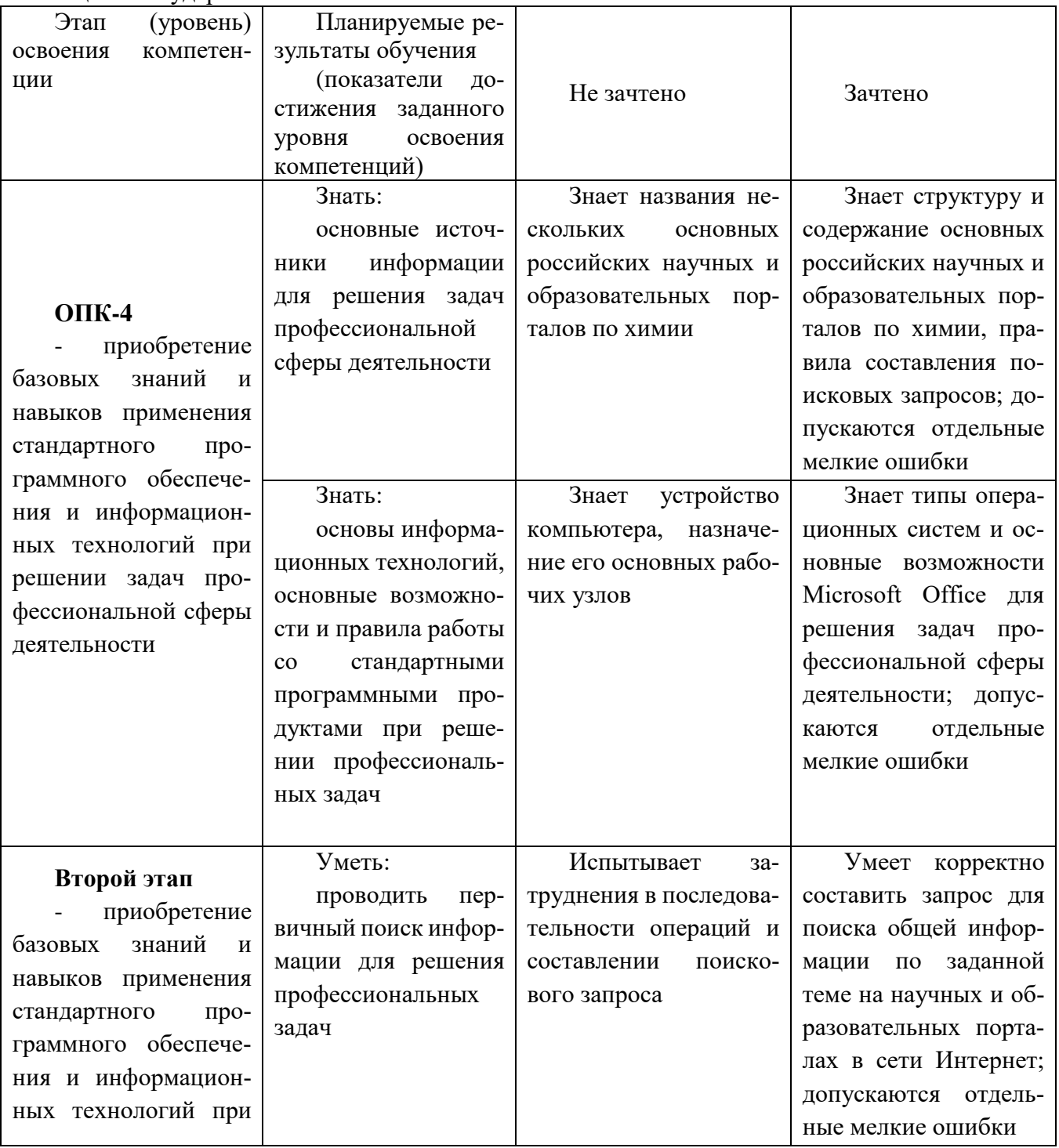

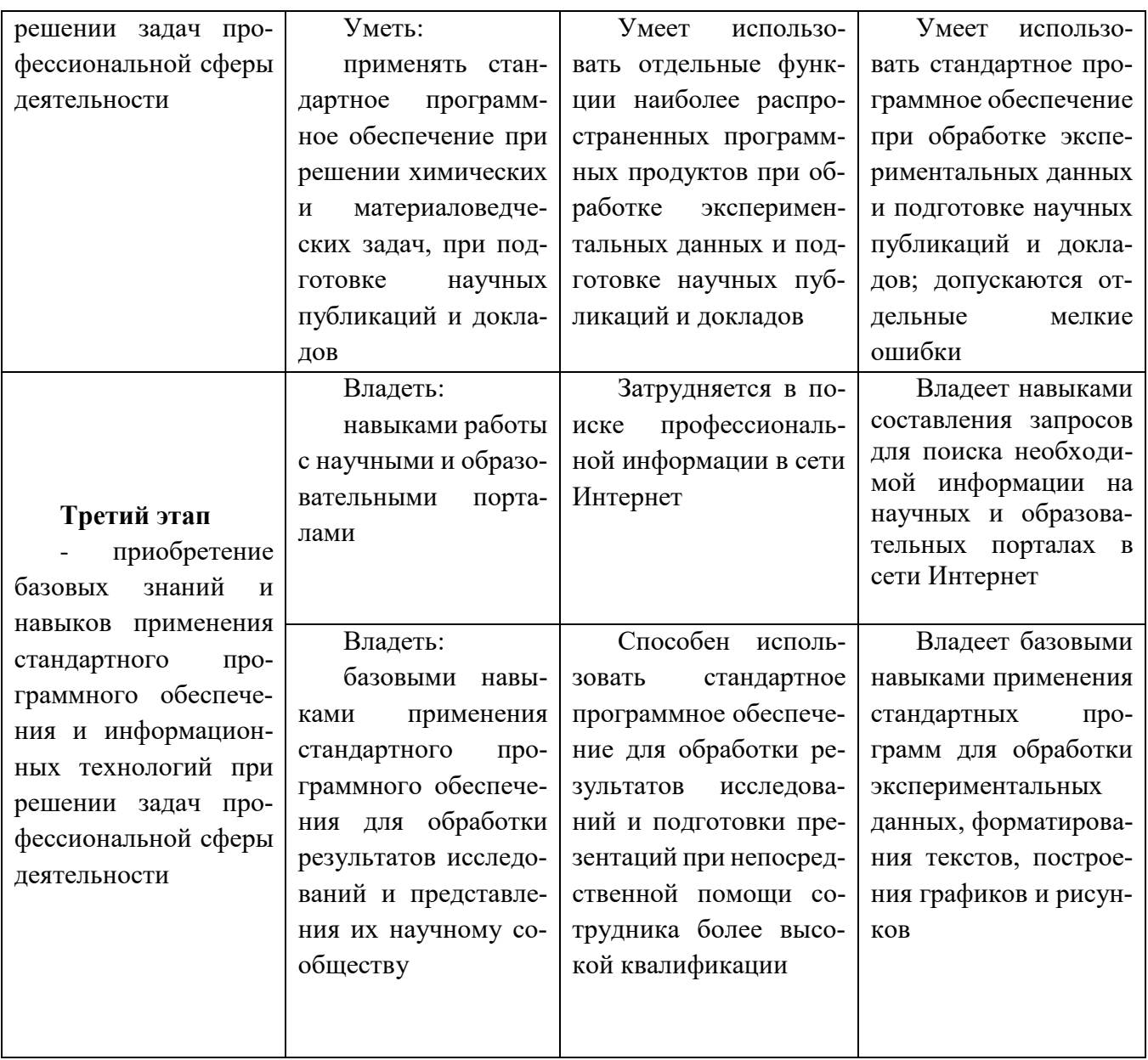

 $OIIK-5$ Компетенция: владением основными методами, способами и средствами получения, хранения, переработки информации, навыками работы с компьютером как средством

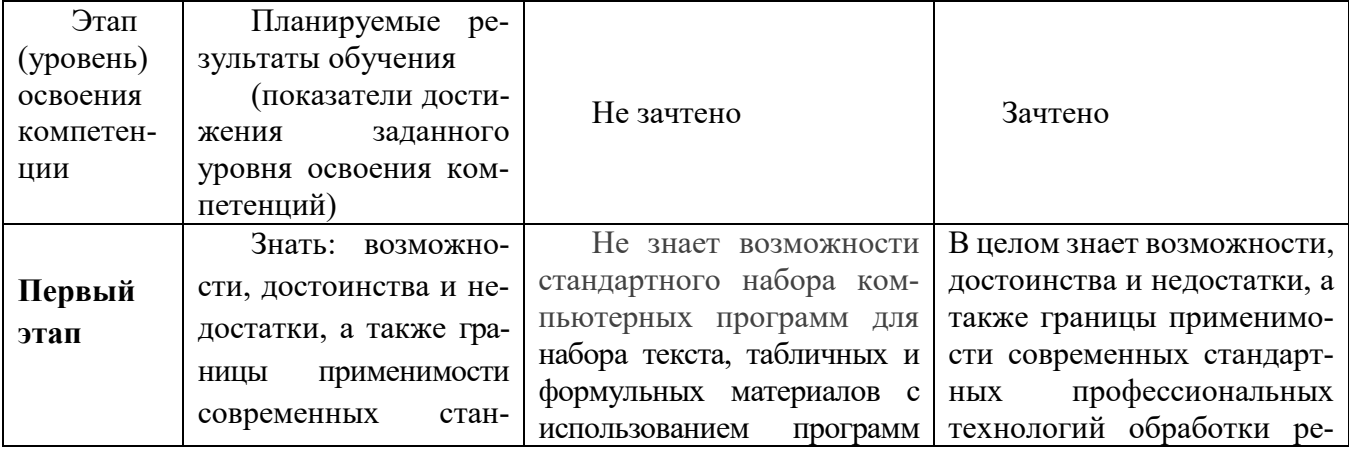

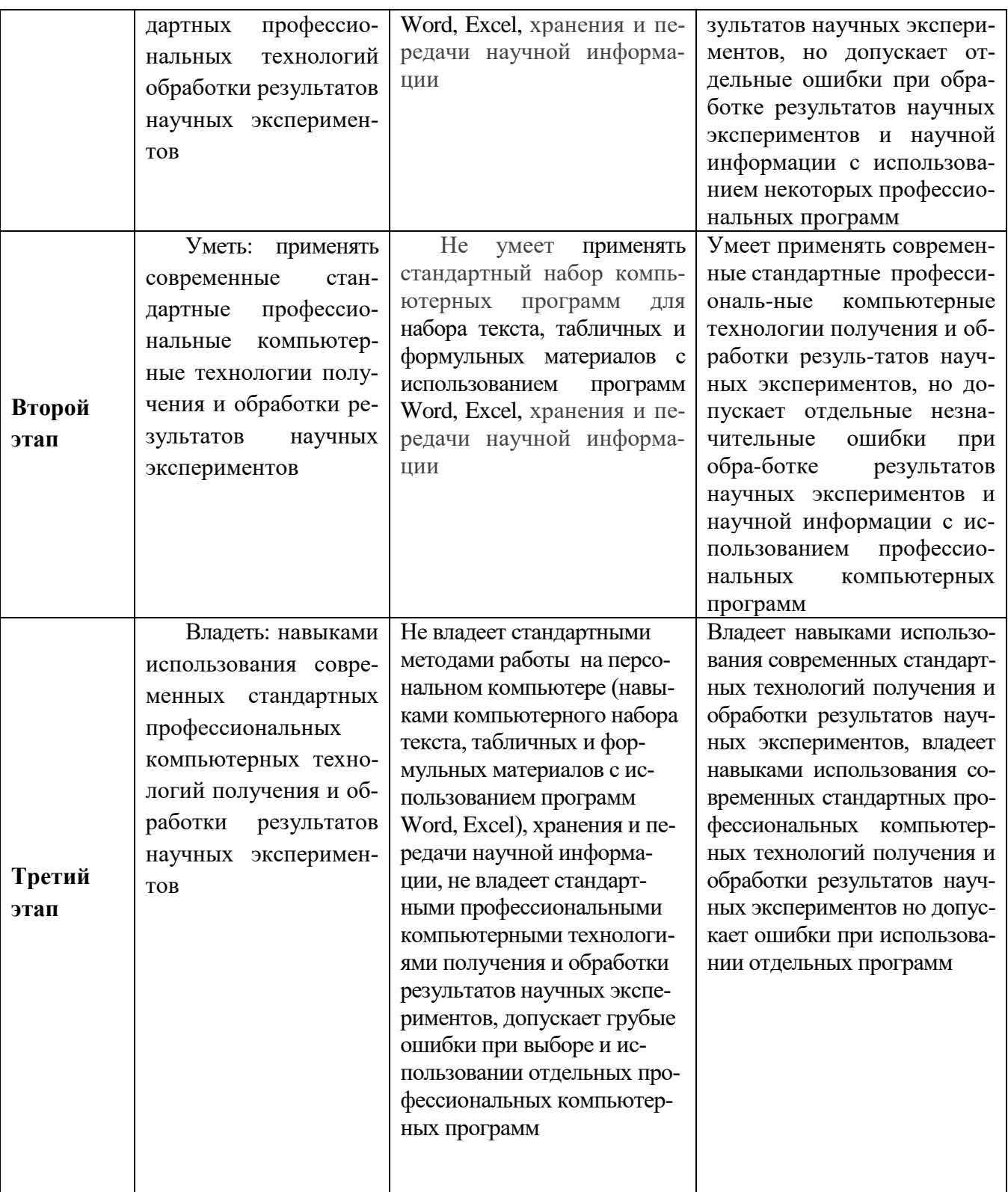

КОМПЕТЕНЦИЯ: **ПК-2.** готовностью применять аналитические и численные методы решения поставленных задач, использовать современные информационные технологии, проводить обработку информации с использованием прикладных программных средств сферы профессиональной деятельности, использовать сетевые компьютерные технологии и базы данных в своей профессиональной области, пакеты прикладных программ для расчёта технологических параметров оборудования

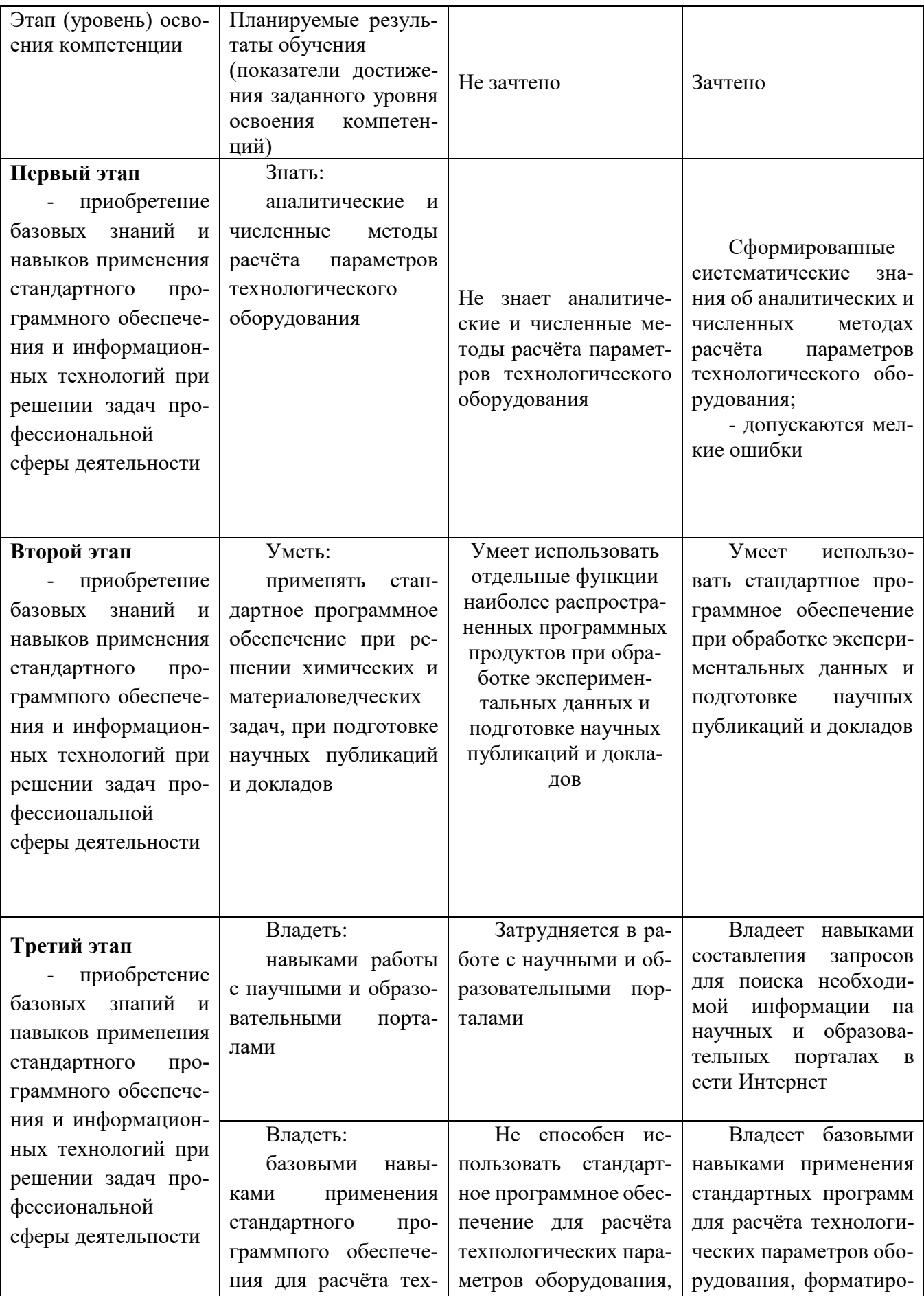

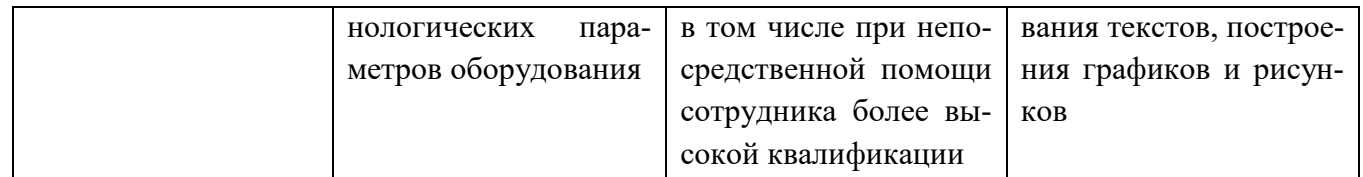

4.2. Типовые контрольные задания или иные материалы, необходимые для оценки знаний, умений, навыков и опыта деятельности, характеризующих этапы формирования компетенций в процессе освоения образовательной программы. Методические материалы, определяющие процедуры оценивания знаний, умений, навыков и опыта деятельности, характеризующих этапы формирования компетенций

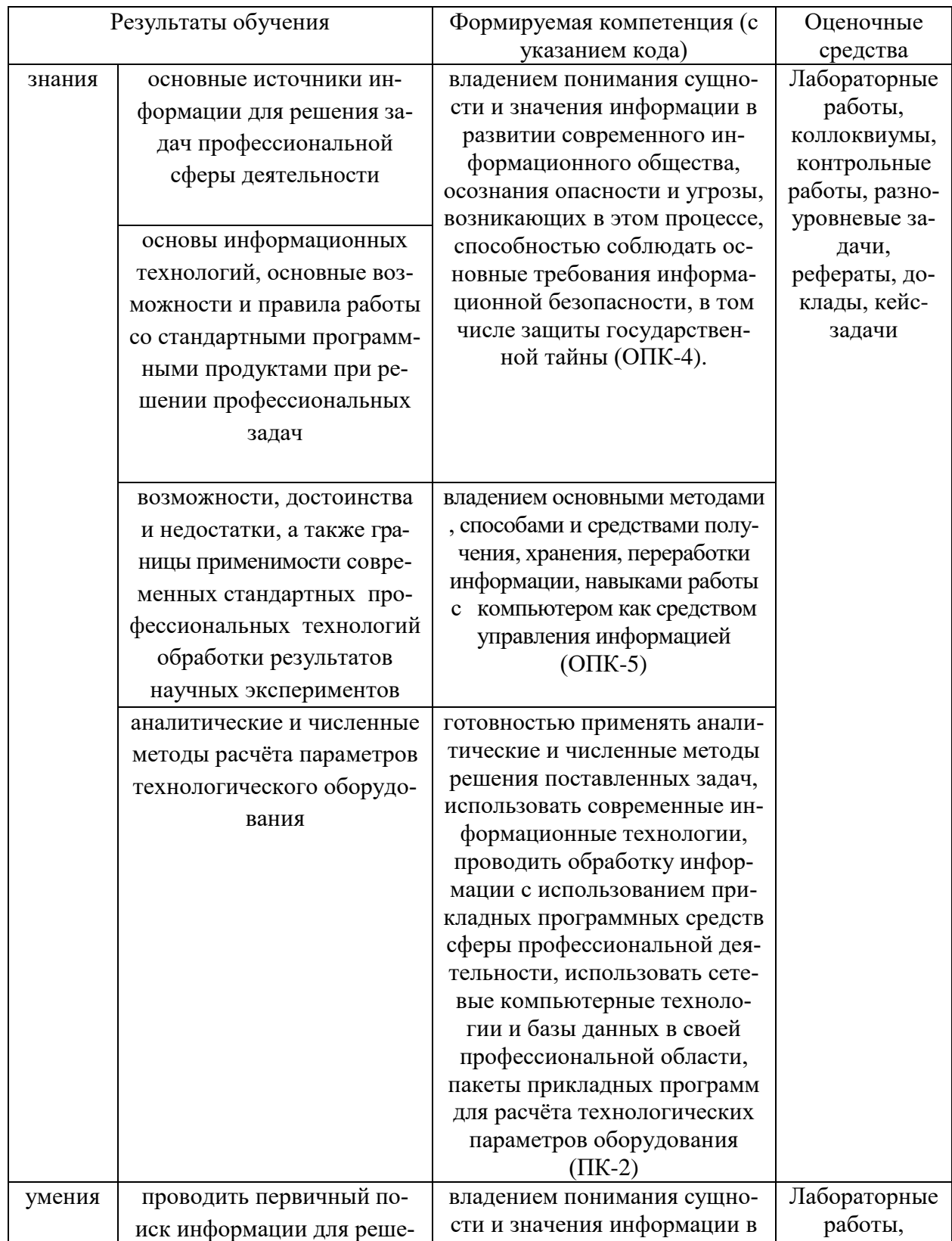

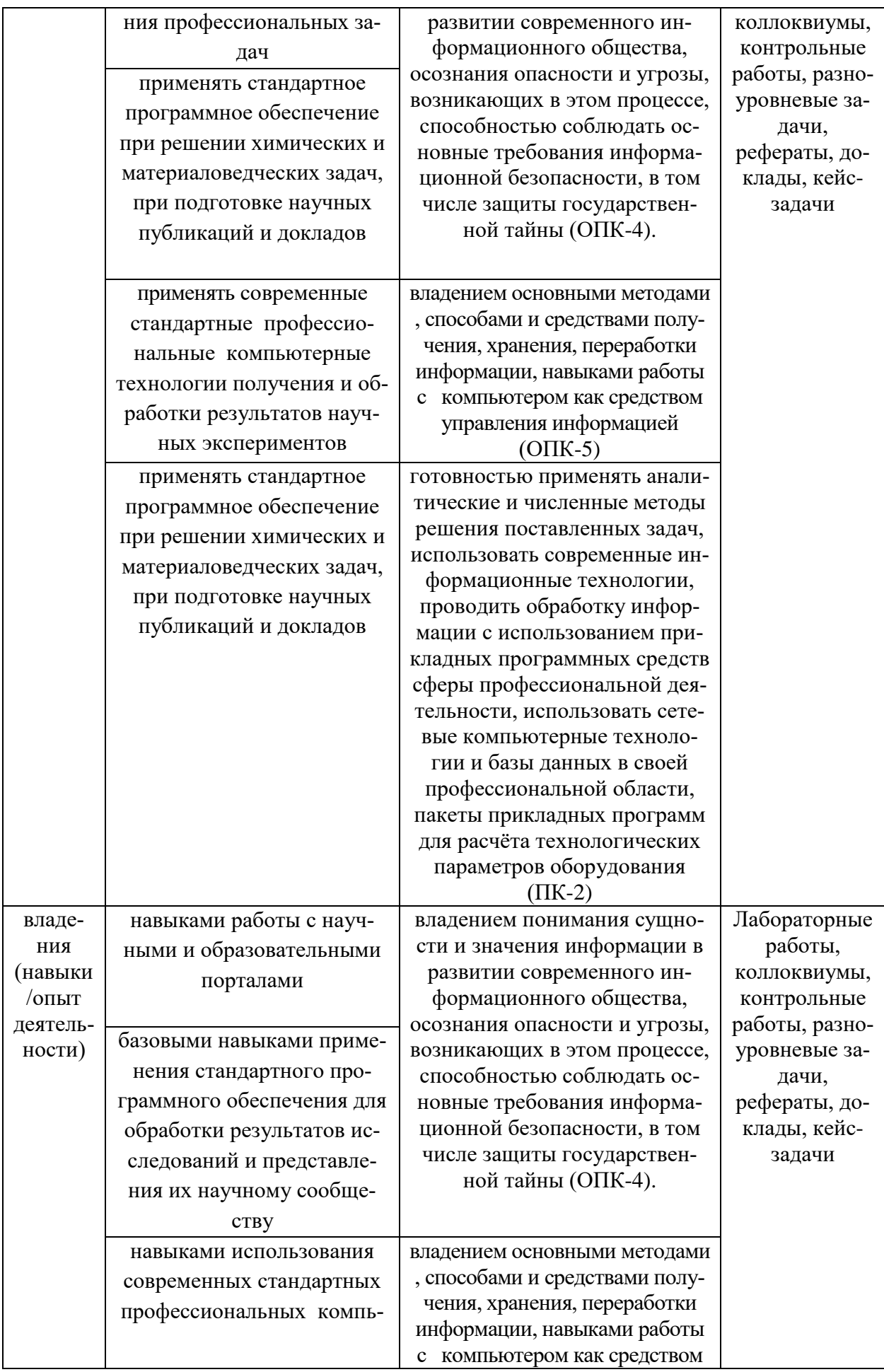

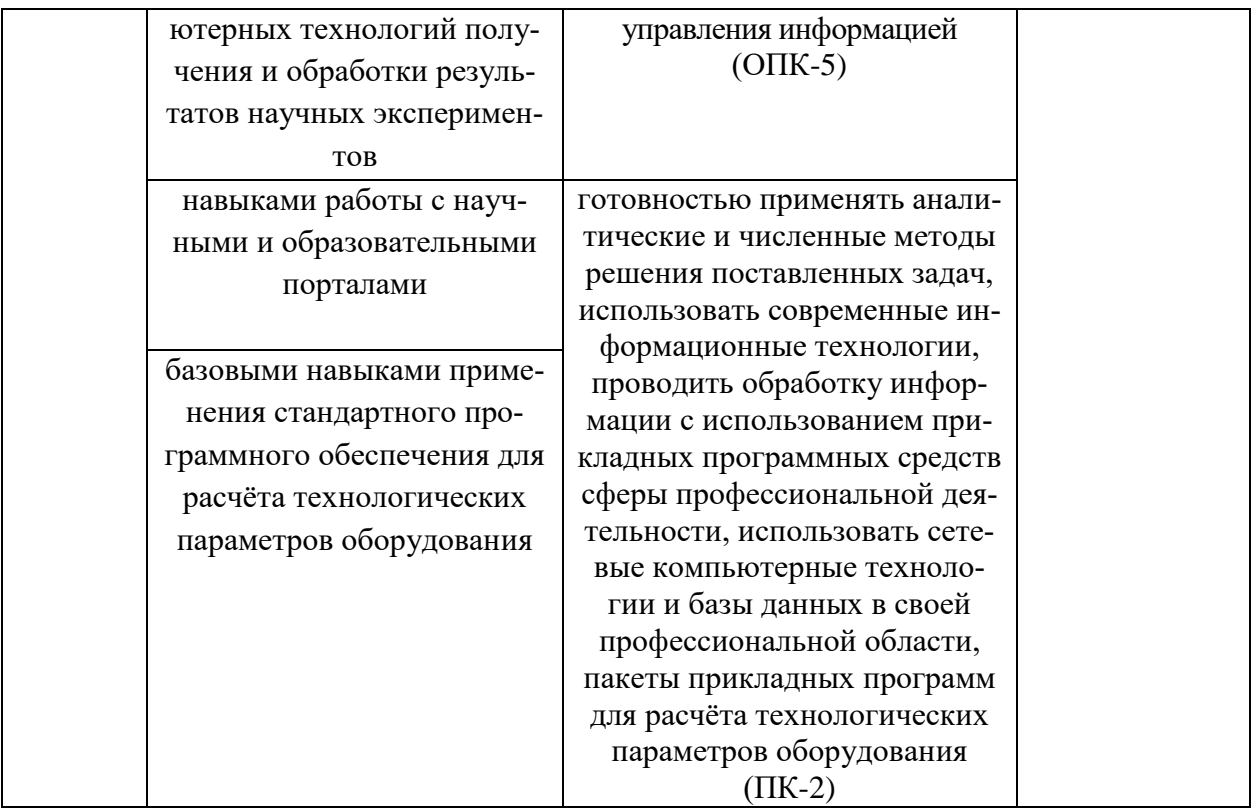

### План лабораторных занятий по дисциплине «Информатика».

Лабораторное занятие 1. Офисный пакет Libre Office. Текстовый процессор Writer. Набор текста, его форматирование.

Лабораторное занятие 2. Офисный пакет Libre Office. Текстовый процессор Writer. Создание и редактирование таблиц.

Лабораторное занятие 3. Офисный пакет Libre Office. Текстовый процессор Writer. Использование редактора формул в текстовом документе.

Лабораторное занятие 4. Офисный пакет Libre Office. Текстовый процессор Writer. Форматирование и экспортирование текста в различные форматы.

Лабораторное занятие 5. Офисный пакет Libre Office. Текстовый процессор Writer. Создание структуры документа, вставка оглавления.

Лабораторное занятие 6. Офисный пакет Libre Office. Редактор электронных таблип Calc.

Знакомство с программой, простейшие действия при заполнении и вычислении таблиц.

### Лабораторное занятие 7. Офисный пакет Libre Office. Редактор электронных таблип Calc.

Использование «мастера функций», форматирование ячеек.

Лабораторное занятие 8. Офисный пакет Libre Office. Редактор электронных таблип Calc.

Работа с диаграммами. Вставка, редактирование.

#### **Лабораторное занятие 9. Офисный пакет Libre Office. Редактор электронных таблиц Calc.**

Выполнение преобразований чисел в различных системах счисления

#### **Лабораторное занятие 10. Офисный пакет Libre Office. Редактор электронных таблиц Calc.**

Логические операции.

#### **Лабораторное занятие 11. Офисный пакет Libre Office. Редактор электронных таблиц Calc.**

Решение задач программирования на условном языке или с помощью блок-схем.

#### **Лабораторное занятие 12. Офисный пакет Libre Office. Создание презентаций в Impress.**

Составление отчета о проделанной работе за два семестра в виде электронной презентации.

#### **Критерии оценки лабораторных работ (в баллах)**

2,5 балла: Задание по работе выполнено в полном объеме. Студент точно ответил на контрольные вопросы, свободно ориентируется в предложенном решении, может его модифицировать при изменении условия задачи. Отчет выполнен аккуратно и в соответствии с предъявляемыми требованиями.

2 балла: Задание по работе выполнено в полном объеме. Студент ответил на теоретические вопросы, испытывая небольшие затруднения. Качество оформления отчета к работе не полностью соответствует требованиям.

1,5 балла: Студент правильно выполнил задание к работе. Составил отчет в установленной форме, представил решения большинства заданий, предусмотренных в работе. Студент не может полностью объяснить полученные результаты.

1 балл: Студент неправильно выполнил от 70% до 50% заданий работы и не может объяснить полученные результат.

0,5 баллов: Студент неправильно выполнил свыше 70% заданий работы и не может объяснить полученные результат.

0 баллов: Студент не выполнил все задания работы и не может объяснить полученные результат

#### **Примерная тематика рефератов и докладов**

1. Передача, преобразование, хранение и использование информации в технике.

2. Язык как способ представления информации, двоичная форма представления информации, ее особенности и преимущества.

3. Принципы представления данных и команд в компьютере.

4. Принцип автоматического исполнения программ в ЭВМ.

5. Операционные системы семейства UNIX.

6. Построение и использование компьютерных моделей.

7. Телекоммуникации, телекоммуникационные сети различного типа, их назначение и возможности.

8. Мультимедиа технологии.

9. Информатика в жизни общества.

10. Информация в общении людей.

11. Подходы к оценке количества информации.

- 12. История развития ЭВМ.
- 13. Современное состояние электронно-вычислительной техники.
- 14. Классы современных ЭВМ.
- 15. Вредное воздействие компьютера. Способы защиты.
- 16. Суперкомпьютеры и их применение.
- 17. Ноутбук устройство для профессиональной деятельности.
- 18. Карманные персональные компьютеры.
- 19. Основные типы принтеров.
- 20. Сканеры и программное обеспечение распознавания символов.
- 21. Сеть Интернет и киберпреступность.
- 22. Криптография.
- 23. Компьютерная графика на ПЭВМ.
- 24. WWW. История создания и современность.
- 25. Проблемы создания искусственного интеллекта.
- 26. Использование Интернет в маркетинге.
- 27. Поиск информации в Интернет. Web-индексы, Web-каталоги.
- 28. Системы электронных платежей, цифровые деньги.
- 29. Компьютерная грамотность и информационная культура.
- 30. Устройства ввода информации.

#### **Критерии оценки (в баллах) рефератов:**

Написание реферата следует начать с изложения плана темы, который как минимум включает 3 пункта. План должен быть логично изложен и должен включать в себя введение и заключение.

Реферат завершается списком использованной литературы.

Задачи студента при написании реферата заключаются в следующем:

1. логично и по существу изложить вопросы плана;

2. четко сформировать мысли, последовательно и ясно изложить материал, правильно использовать термины и понятия;

- 3. показать умение применять теоретические знания на практике;
- 4. показать знание материала, рекомендованного по теме;
- 5. использовать для экономического обоснования необходимый статистический материал.

Реферат оценивается преподавателем кафедры по следующим критериям.

Объем реферата должен быть не менее 12-18 стр. машинописного текста (аналог – компьютерный текст Time New Roman, размер шрифта 14 через полтора интервала), включая титульный лист.

**5 баллов ставится**, если выполнены все требования к написанию и защите реферата: обозначена проблема и обоснована её актуальность, сделан краткий анализ различных точек зрения на рассматриваемую проблему и логично изложена собственная позиция, сформулированы выводы, тема раскрыта полностью, выдержан объём, соблюдены требования к внешнему оформлению, даны правильные ответы на дополнительные вопросы.

**4 балла** – основные требования к реферату и его защите выполнены, но при этом допущены недочёты. В частности, имеются неточности в изложении материала; отсутствует логическая последовательность в суждениях; не выдержан объём реферата; имеются упущения в оформлении; на дополнительные вопросы при защите даны неполные ответы.

**3 балла** – имеются существенные отступления от требований к реферированию. В частности: тема освещена лишь частично; допущены фактические ошибки в содержании реферата или при ответе на дополнительные вопросы; во время защиты отсутствует вывод.

**2 балла** – тема реферата не раскрыта, обнаруживается существенное непонимание проблемы.

**1 балл** - тема реферата не раскрыта, студент не понимает проблему **0 баллов** – реферат

выпускником не представлен.

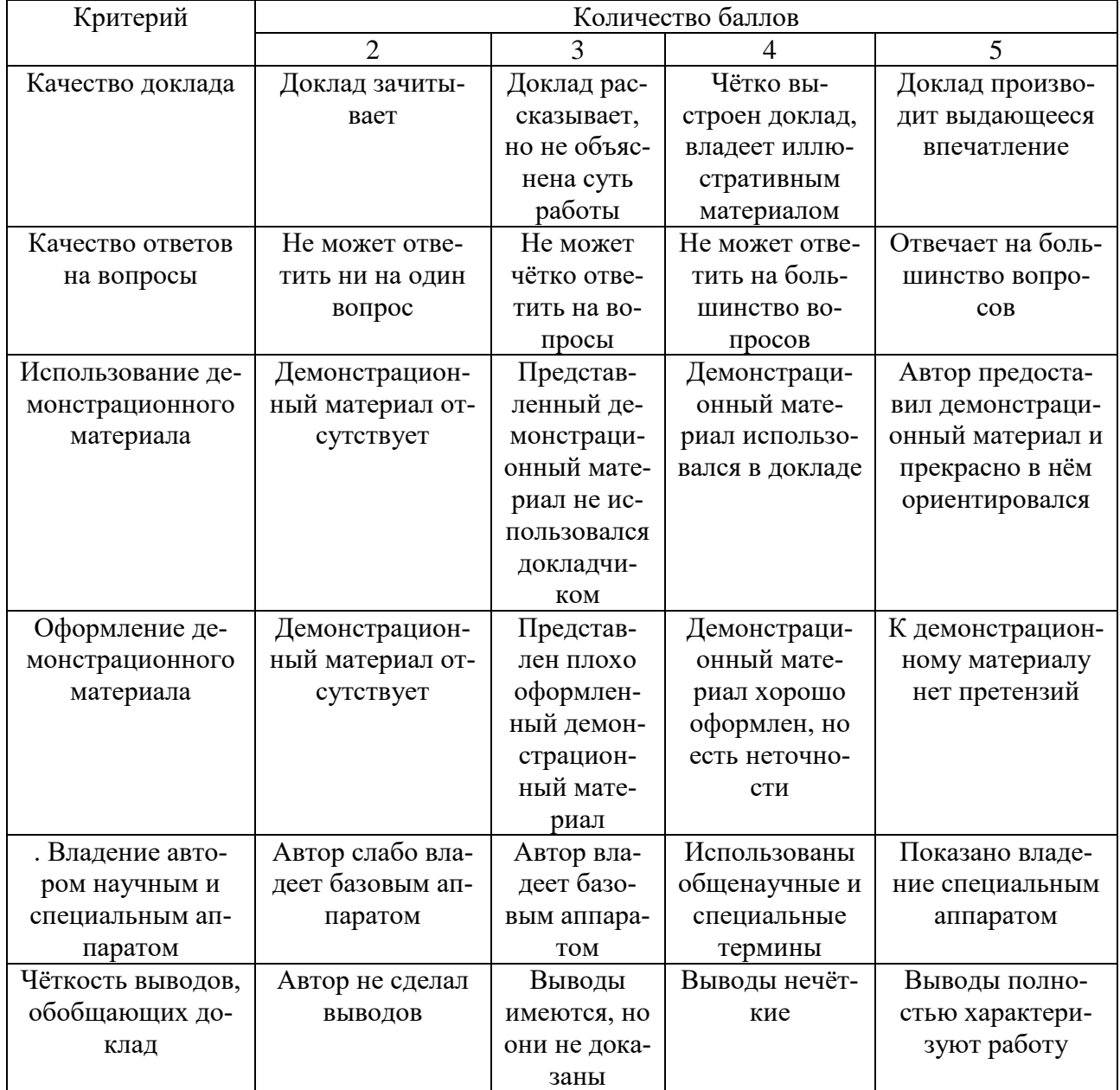

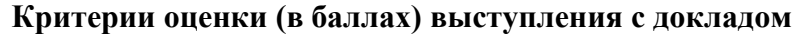

#### **Комплект типовых задач**

1. Вычислите значение выражений

A)  $9E_{16} - 94_{16}$ .

Б)  $FA_{16} + A1C_{16}$ .

C)  $4B1_{15} - 214_{12}$ 

В ответе запишите вычисленное значение в десятичной системе счисления.

- 2. Сколько существует целых чисел x, для которых выполняется неравенство  $2A_{16} < x <$ 618? В ответе укажите только количество чисел, сами числа писать не нужно
- 3. Даны 3 целых числа, записанные в двоичной системе:
	- 1111100110, 1111011110, 1111011101. Найдите сумму данных чисел и запишите ответ в шестнадцатеричной системе?
- 4. Укажите наименьшее число, двоичная запись которого содержит ровно пять значащих нуля и две единицы. Ответ запишите в десятичной системе счисления.
- 5. Определите количество натуральных чисел, удовлетворяющих неравенству:  $2E_{16} < x < 564$
- 6. Сколько единиц в двоичной записи числа 192?
- 7. Сколько единиц в двоичной записи шестнадцатеричного числа FF4716?
- 8. Определите количество натуральных чисел, удовлетворяющих неравенству:  $10110111000<sub>2</sub> < x < 2675<sub>8</sub>$
- 9. Определите количество натуральных чисел, удовлетворяющих неравенству:  $11E_{16} < x < 1624$
- 10. Сколько значащих нулей в двоичной записи восьмеричного числа 33438?
- 11. Логическая функция F задаётся выражением (В ИЛИ С) И (не С ИЛИ А). Определите, какому столбцу таблицы истинности функции F соответствует каждая из переменных А, В, С. В ответе напишите буквы А, В, С в том порядке, в котором идут соответствующие им столбцы.

| $\ddot{\cdot}$   | $\ddot{\cdot}$ | $\ddot{\cdot}$   | $\mathbf F$      |  |  |
|------------------|----------------|------------------|------------------|--|--|
| $\overline{0}$   | $\overline{0}$ | $\overline{0}$   | $\overline{0}$   |  |  |
| $\overline{0}$   | $\overline{0}$ | $\mathbf{1}$     | $\overline{0}$   |  |  |
| $\boldsymbol{0}$ | $\mathbf{1}$   | $\boldsymbol{0}$ | $\mathbf{1}$     |  |  |
| $\overline{0}$   | $\mathbf{1}$   | $\mathbf{1}$     | $\mathbf{1}$     |  |  |
| $\mathbf{1}$     | $\overline{0}$ | $\boldsymbol{0}$ | $\boldsymbol{0}$ |  |  |
| $\mathbf{1}$     | $\overline{0}$ | $\mathbf 1$      | $\mathbf{1}$     |  |  |
| $\mathbf{1}$     | $\mathbf 1$    | $\boldsymbol{0}$ | $\boldsymbol{0}$ |  |  |
| $\mathbf{1}$     | $\mathbf{1}$   | $\mathbf{1}$     | $\mathbf{1}$     |  |  |

12. На рисунке слева изображена схема дорог Н-ского района, в таблице звёздочкой обозначено наличие дороги из одного населённого пункта в другой. Отсутствие звёздочки означает, что такой дороги нет.

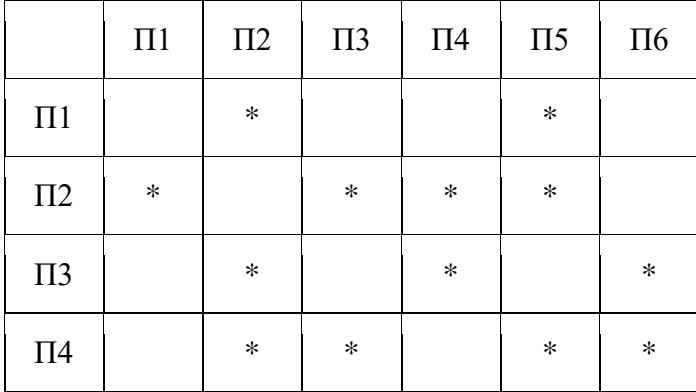

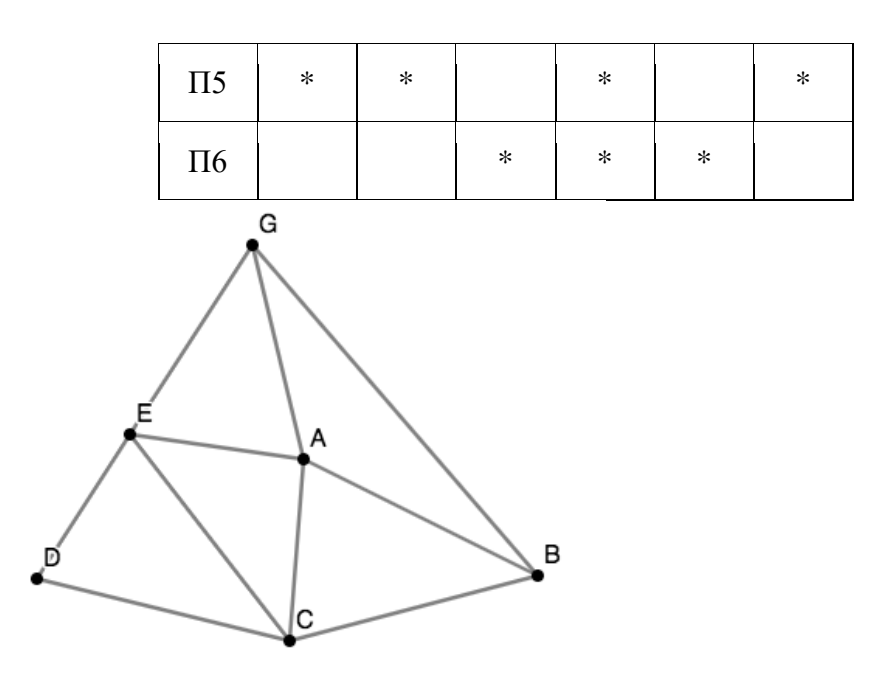

- 13. Автомат получает на вход четырёхзначное число. По этому числу строится новое число по следующим правилам.
- 1. Складываются первая и вторая, а также третья и четвёртая цифры исходного числа.
- 2. Полученные два числа записываются друг за другом в порядке убывания (без разделителей). Пример. Исходное число: 4782. Суммы:  $4 + 7 = 11$ ;  $8 + 2 = 10$ . Результат: 1110.

Укажите минимальное число, в результате обработки которого, автомат выдаст число 1514.

### Критерии оценки (в баллах):

5 баллов: Задание выполнено в полном объеме. Отчет выполнен аккуратно и в соответствии с предъявляемыми требованиями.

4 балла: Задание по работе выполнено в полном объеме. Качество оформления отчета к работе не полностью соответствует требованиям. Есть мелкие ошибки в представлении результатов.

3 балла: Студент на 70% правильно выполнил задание к работе. Составил отчет в установленной форме, представил решения большинства заданий, предусмотренных в работе, но есть некоторые существенные ошибки в оформлении результатов.

2 балла: Студент неправильно выполнил от 50% до 69% заданий работы.

1 балл: Студент неправильно выполнил свыше 70% заданий работы и не может объяснить полученные результат.

0 баллов: Студент не выполнил все задания работы и не может объяснить полученные результат

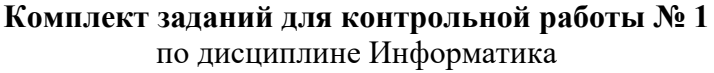

#### Тема Выполнение преобразований чисел в различных системах счисления

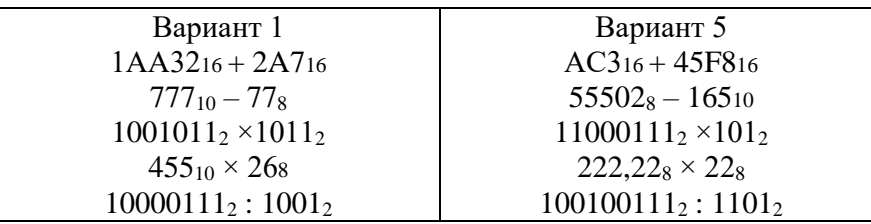

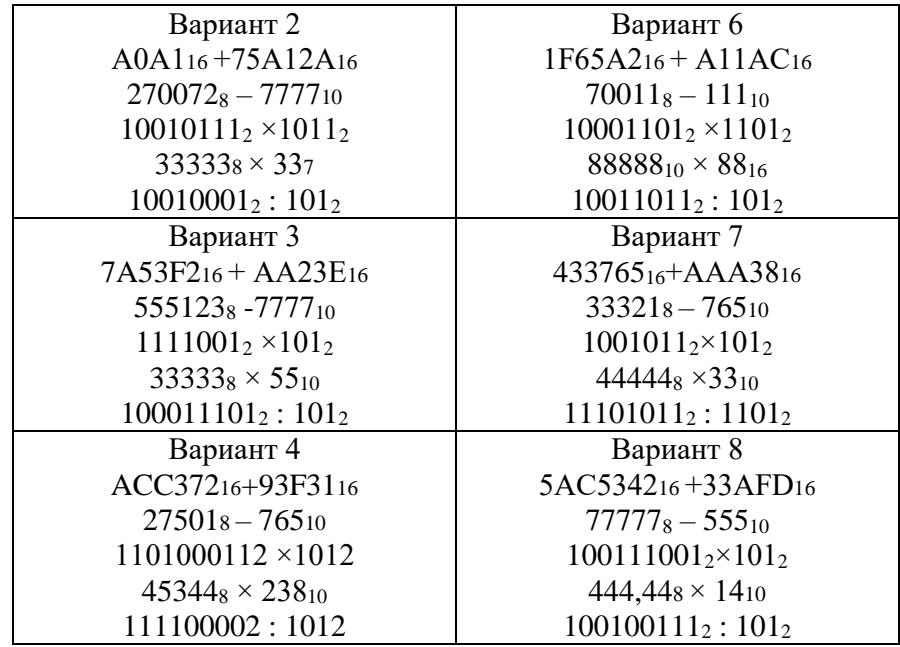

#### **Критерии оценки (в баллах):**

10 баллов выставляется студенту, если работа выполнена в полном объеме и изложена грамотным языком в определенной логической последовательности с точным использованием специализированной терминологии; показано уверенное владение нормативной базой;

8-9 баллов выставляется студенту, если работа выполнена в полном объеме,

но имеет один из недостатков:

в работе допущены один-два недочета при освещении основного содержания ответа;

нет определенной логической последовательности, неточно используется специализированная терминология;

6-7 баллов выставляется студенту, если работа выполнена неполно, не показано общее понимание вопроса, имелись затруднения или допущены ошибки в определении понятий, использовании терминологии, при знании теоретического материала выявлена недостаточная сформированность основных умений и навыков.

4-5 баллов выставляется студенту, если студент выполнил контрольную работу менее чем на 50 %.

1-3 балла выставляется студенту, если студент выполнил контрольную работу менее чем на 70 %.

- 0 баллов выставляется студенту, если . студент вообще не приступал к выполнению контрольной работы.

# **Комплект заданий для итоговой контрольной работы (контрольной работы № 2)**

по дисциплине Информатика

#### Вариант 1

Задание 1. Задано дерево каталогов. Укажите полный путь к файлу Inf.doc.

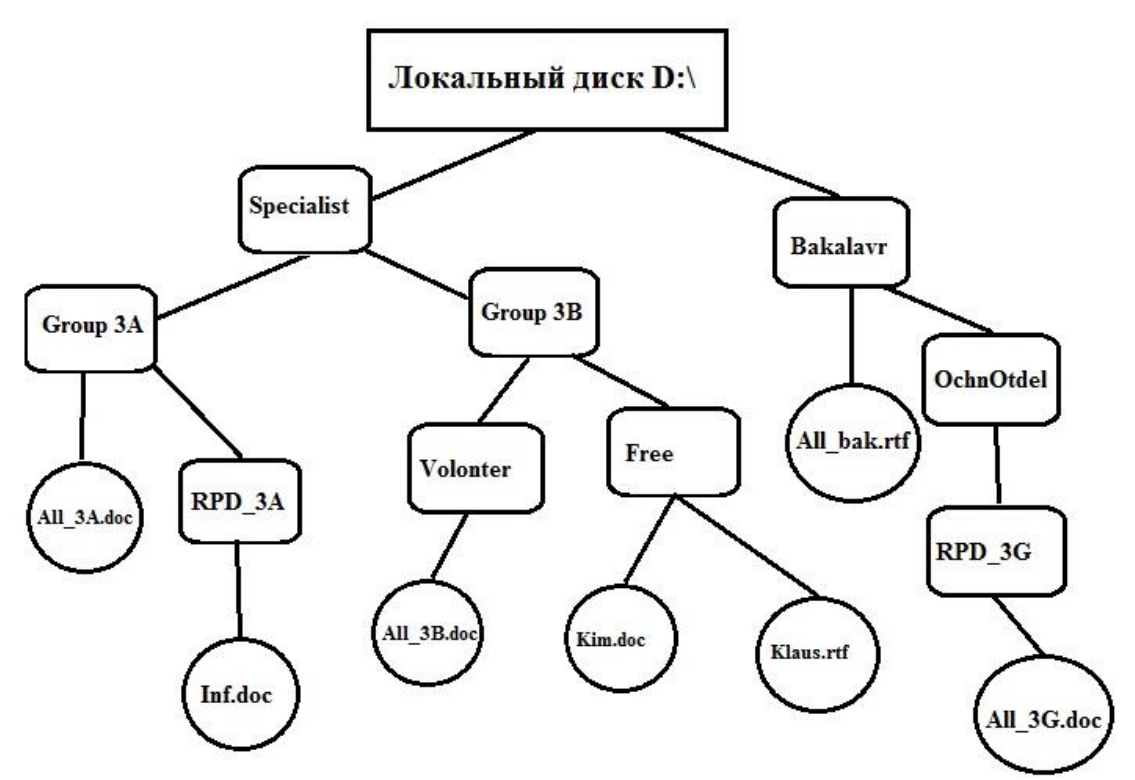

Задание 2. 1АА3,72<sup>16</sup> + 2A7,4А16=?<sup>16</sup>

Задание 3. Вычислите логическую функцию: (A AND B) OR (NOT A AND B), если А=1; В=1. Задание 4: На блок-схеме представлен алгоритм Евклида, определяющий наибольший общий делитель для двух натуральных чисел А и В. Найти А на выходе блок-схемы, если: А=5, В=10.

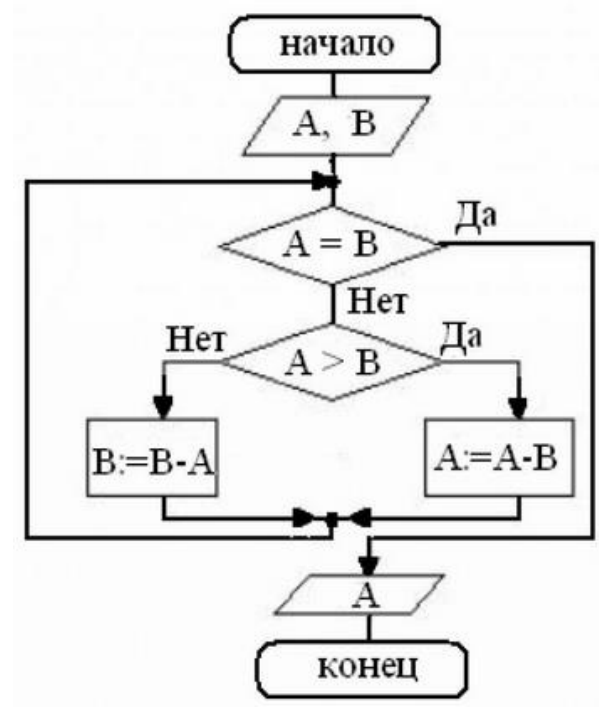

# **Контрольная работа по дисциплине Информатика**

#### Вариант 2

Задание 1. Задано дерево каталогов. Укажите полный путь к файлу Klaus.rtf.

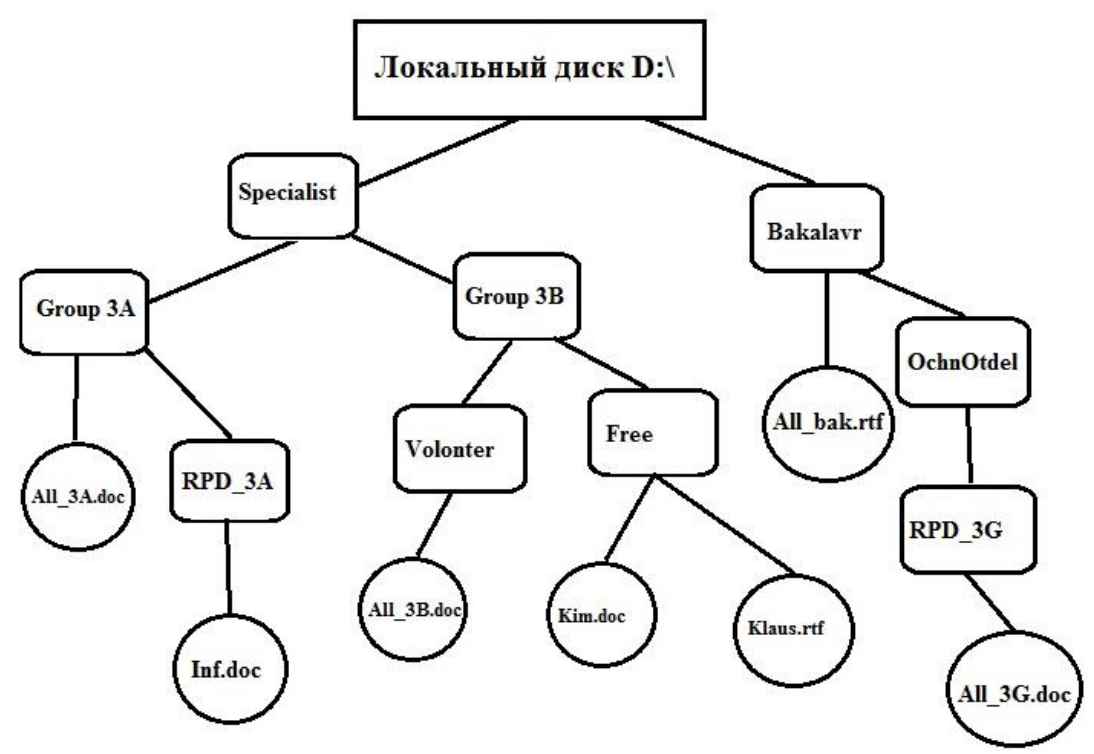

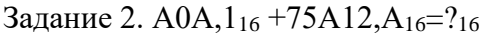

Задание 3: Вычислите логическую функцию: (A AND B) OR (NOT A AND B), если А=1; В=0. Задание 4: На блок-схеме представлен алгоритм Евклида, определяющий наибольший общий делитель для двух натуральных чисел А и В. Найти А на выходе блок-схемы, если: А=8, В=8.

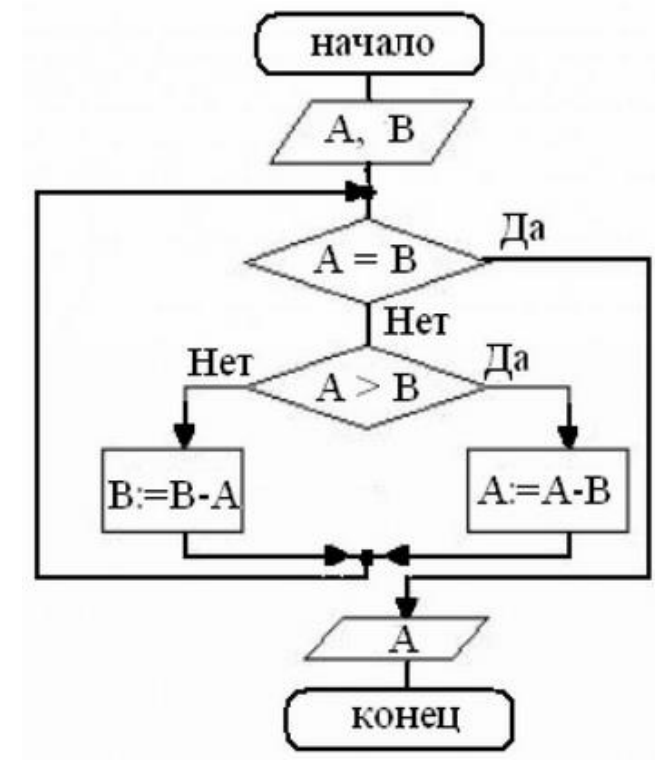

**Контрольная работа по дисциплине Информатика**

Вариант 3. Задание 1. Задано дерево каталогов. Укажите полный путь к файлу All\_3B.doc.

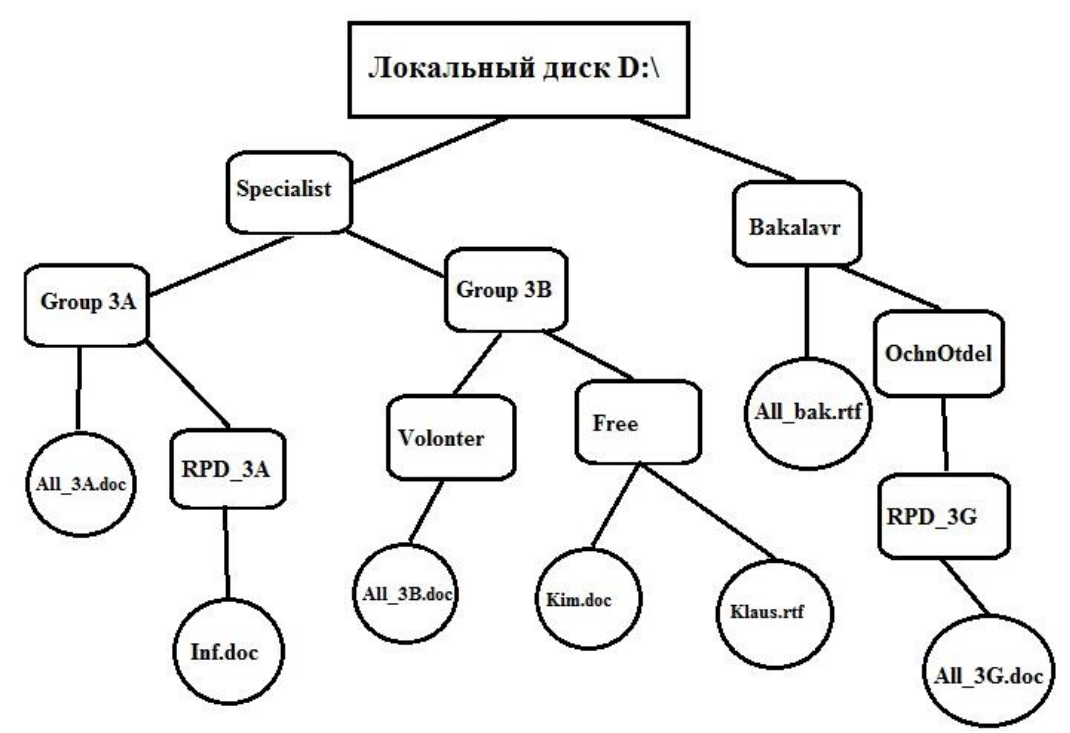

```
Задание 2. 7A53,F216 + АА23,E16=?16
```
Задание 3: Вычислите логическую функцию: (A AND B) OR (NOT A AND B), если А=0; В=1. Задание 4: На блок-схеме представлен алгоритм Евклида, определяющий наибольший общий делитель для двух натуральных чисел А и В. Найти А на выходе блок-схемы, если: А=12, В=4.

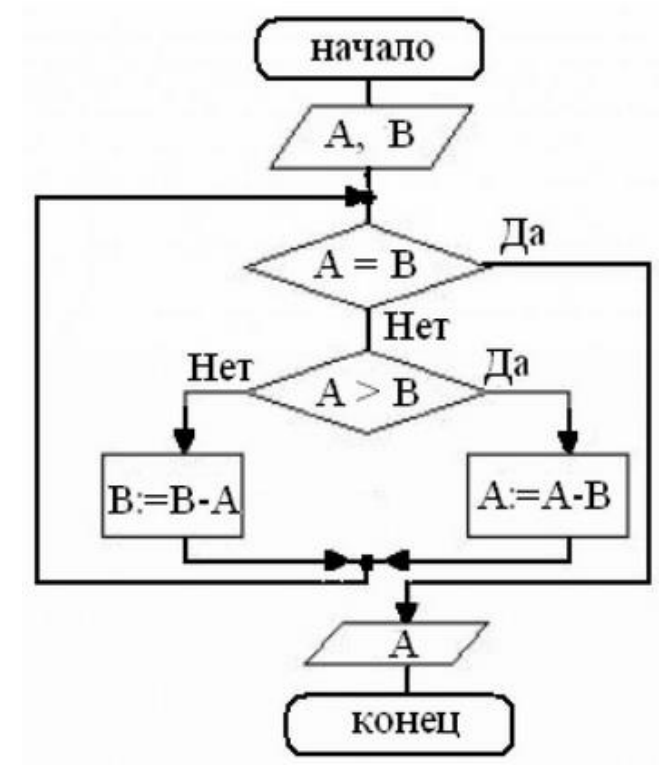

# **Контрольная работа по дисциплине Информатика**

Вариант 4 Задание 1. Задано дерево каталогов. Укажите полный путь к файлу All\_3G.doc.

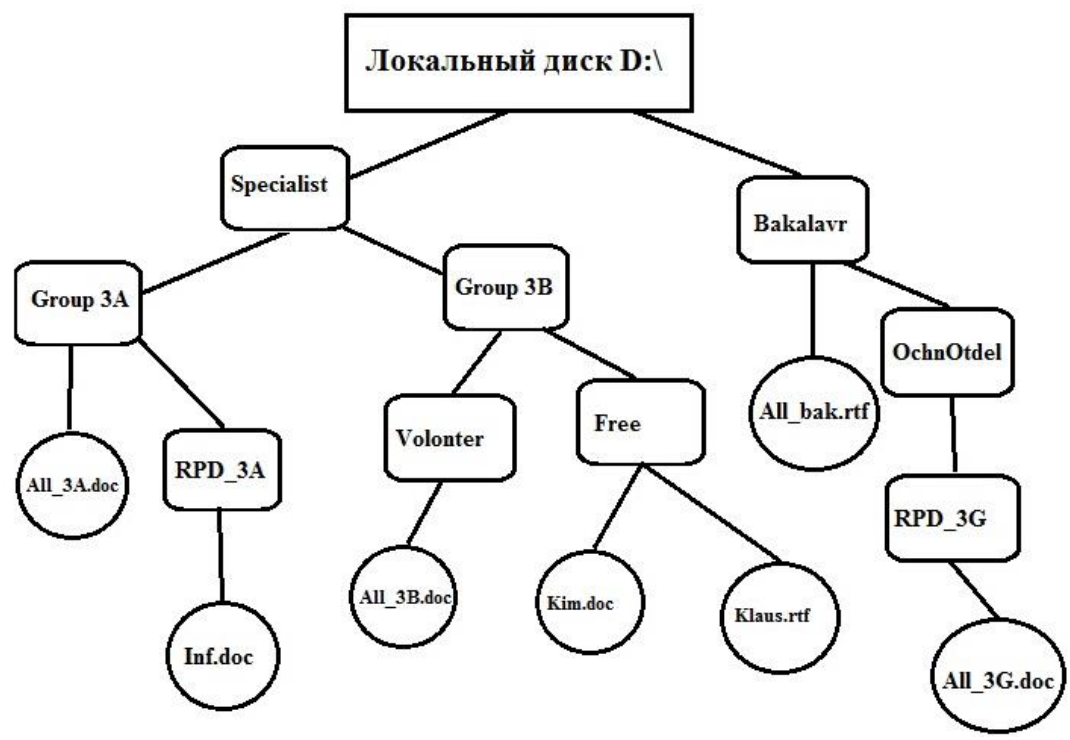

```
Задание 2. ACC3,7216+93F3,116=?16
Задание 3:
```
Вычислите логическую функцию: (A AND B) OR (NOT A AND B), если А=0; В=0.

Задание 5: На блок-схеме представлен алгоритм Евклида, определяющий наибольший общий делитель для двух натуральных чисел А и В. Найти А на выходе блок-схемы, если: А=16, В=36.

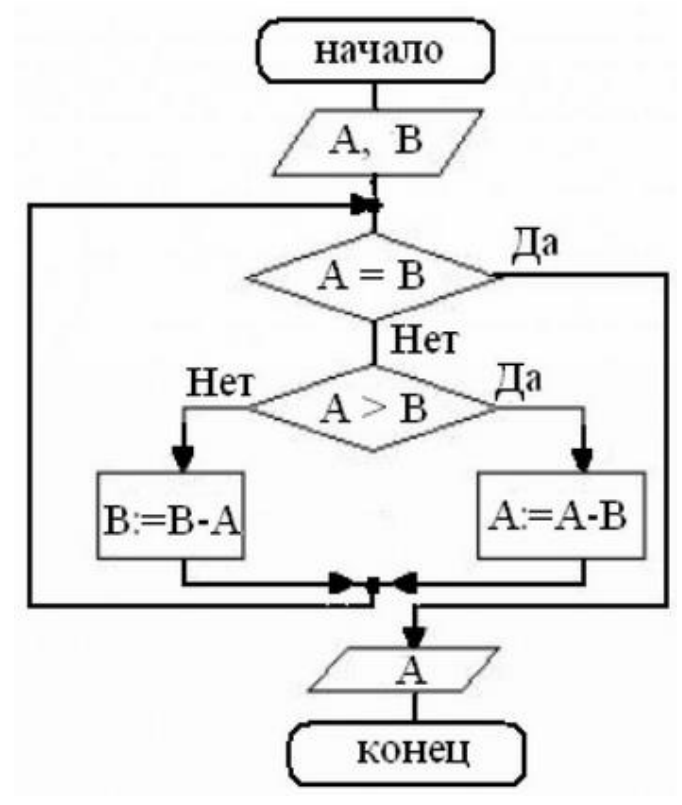

**Контрольная работа по дисциплине Информатика**

Вариант 5. Задание 1. Задано дерево каталогов. Укажите полный путь к файлу All\_3А.doc.

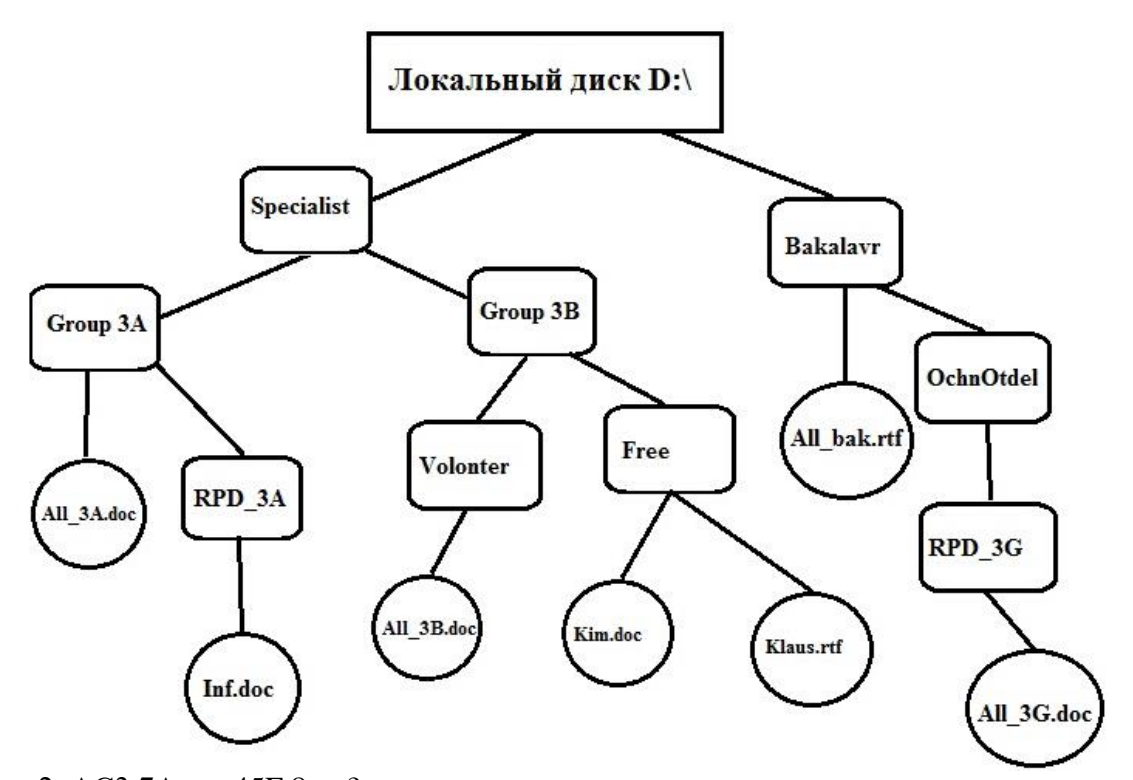

Задание 2. АC3,7A<sup>16</sup> + 45F,816=?<sup>16</sup> Задание 3: Вычислите логическую функцию: (A AND B) OR (NOT A AND NOT B), если А=1;  $B=1$ .

Задание 4: Реализован некий алгоритм в виде блок-схемы:

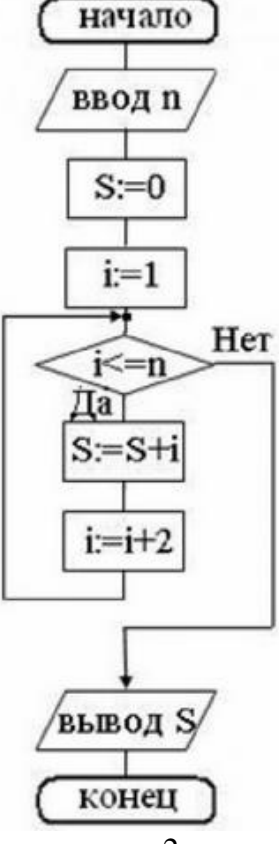

Что получится на выходе блок-схемы, если: n=2.

# **Контрольная работа по дисциплине Информатика**

Вариант 6.

Задание 1. Задано дерево каталогов. Укажите полный путь к файлу Kim.doc.

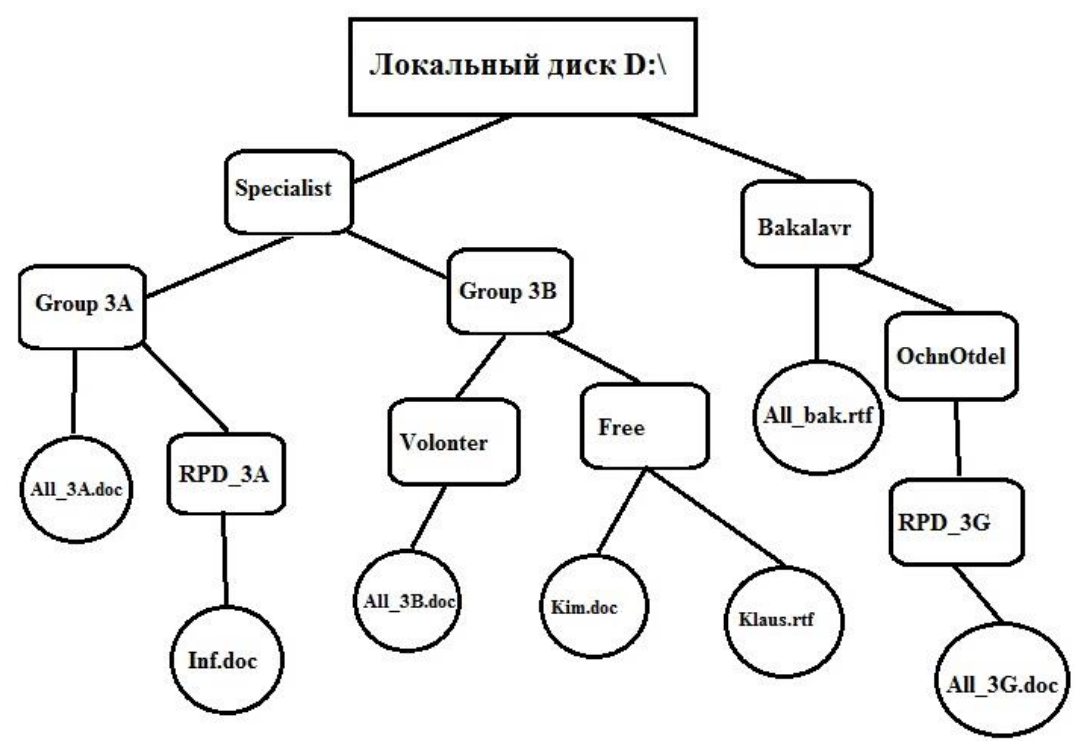

Задание 2. 1F65,А2<sup>16</sup> + A11,АC16=?<sup>16</sup>

Задание 3: Вычислите логическую функцию: (A AND B) OR (NOT A AND NOT B), если А=1;  $B=0$ .

Задание 4: Реализован некий алгоритм в виде блок-схемы:

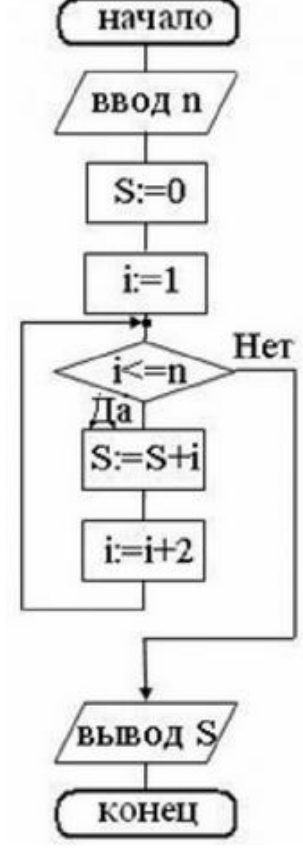

Что получится на выходе блок-схемы, если: n=0,5.

# **Контрольная работа по дисциплине Информатика**

Вариант 7 Задание 1. Задано дерево каталогов. Укажите полное имя файла Inf.doc.

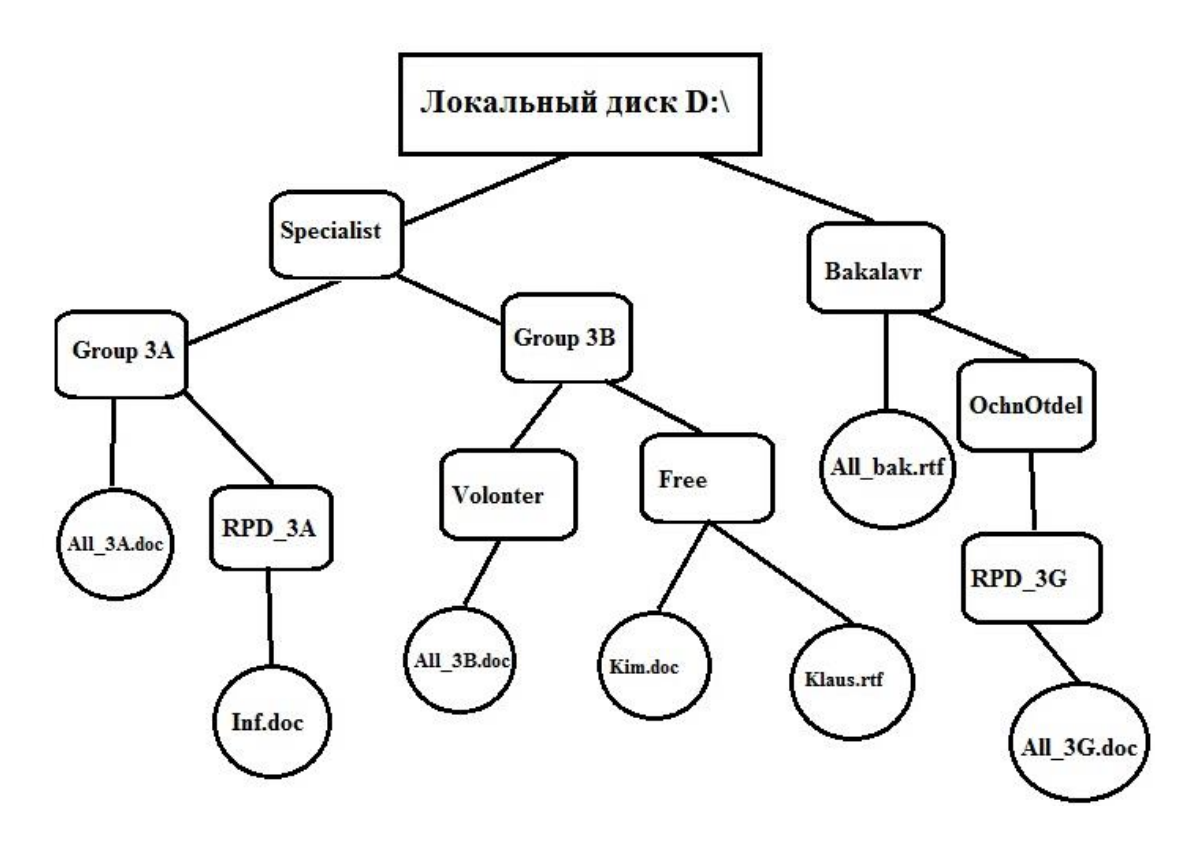

Задание 2. 1АB3,72<sup>16</sup> + 2B7,4А16=?<sup>16</sup>

Задание 3: Вычислите логическую функцию: (A AND B) OR (NOT A AND NOT B), если А=0;  $B=1$ .

Задание 4: Реализован некий алгоритм в виде блок-схемы:

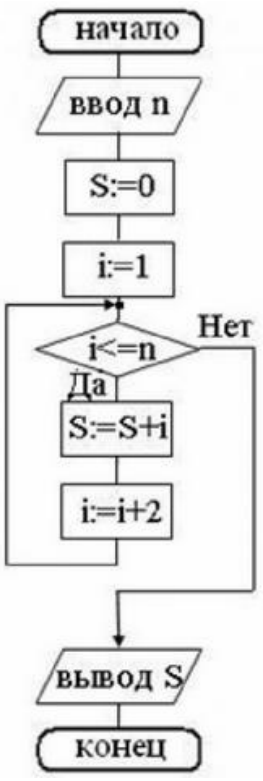

Что получится на выходе блок-схемы, если: n=3. **Контрольная работа по дисциплине Информатика**

Вариант 8 Задание 1. Задано дерево каталогов. Укажите полное имя файла Klaus.rtf.

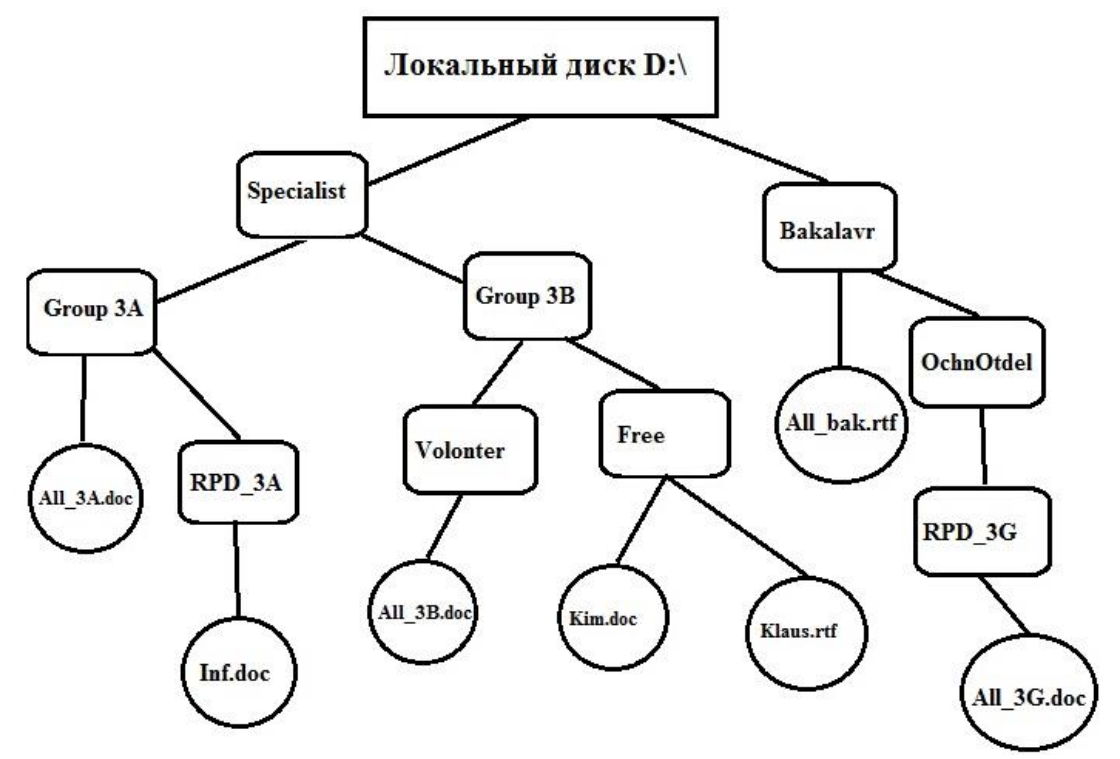

Задание 2. 1CА3,72<sup>16</sup> + 2C7,4А16=?16, ?<sup>10</sup>

Задание 3: Вычислите логическую функцию: (A AND B) OR (NOT A AND NOT B), если А=0;  $B=0$ .

Задание 4: Реализован некий алгоритм в виде блок-схемы:

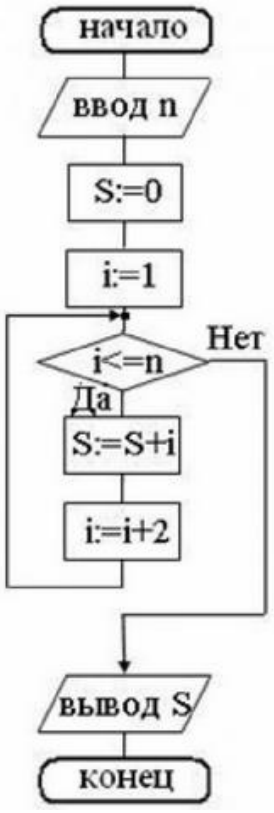

Что получится на выходе блок-схемы, если: n=1.

#### **Критерии оценки (в баллах):**

«зачтено» выставляется студенту, если работа удовлетворяет одному из двух условий:

- 1) работа выполнена правильно как минимум на 50% и изложена грамотным языком в определенной логической последовательности с точным использованием специализированной терминологии; показано уверенное владение нормативной базой;
- 2) работа выполнена в полном объеме и изложена грамотным языком в определенной логической последовательности с точным использованием специализированной терминологии; показано уверенное владение нормативной базой; присутствуют отдельные незначительные ошибки.

«Не зачтено» выставляется студенту в следующих случаях:

- 1) работа правильно выполнена менее, чем на 50%,
- 2) не показано общее понимание вопроса, имелись затруднения или допущены ошибки в определении понятий, использовании терминологии, при знании теоретического материала выявлена недостаточная сформированность основных умений и навыков
- 3) Студент вообще не приступал к выполнению работы.

### Кейс-залачи

по дисциплине Информатика

(наименование дисциплины)

## Задание (я):

Задание 1. Приведите все возможные способы набора следующих символов  $R$  Linux:

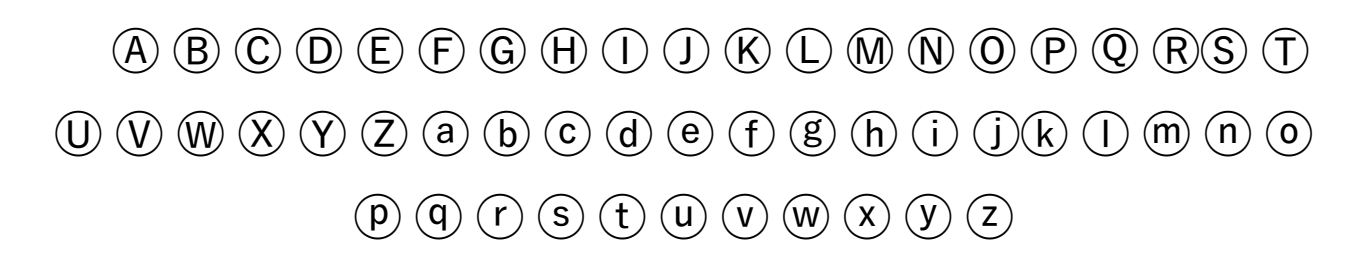

Задание 2. По данным таблицы в соответствии с указанным преподавателем вариантом задания постройте диаграмму вида у<sup>pred</sup> = f(y<sup>obs</sup>). В отдельном столбце для каждой строки данных рассчитать сумму квадратов остатков по формуле:

 $\Delta$ y<sub>i</sub> = y<sub>i</sub><sup>obs</sup>- yi<sup>pred</sup>.

Задание 3. На основании рассчитанных значений  $\Delta y_i$  выявить максимальное и минимальное значения  $\Delta y_i$ .

|                |                  |               | B1         | <b>B2</b>         |      | B3        |              | B4                    |              | B5                |            | B6        |              |
|----------------|------------------|---------------|------------|-------------------|------|-----------|--------------|-----------------------|--------------|-------------------|------------|-----------|--------------|
| Name in CHEMBL | $v^{\text{obs}}$ | $\tau$ , pred | $\Delta y$ | v <sub>pred</sub> | Δy   | $VY$ pred | $ \Delta y $ | $x$ <sub>r</sub> pred | $ \Delta y $ | V <sub>pred</sub> | $\Delta y$ | $VY$ pred | $ \Delta y $ |
| CHEMBL105435   | 6.72             | 6.57          | 0.15       | 6.22              | 0.50 | 6.21      | 0.51         | 6.33                  | 0.39         | 6.33              | 0.39       | 6.33      | 0.39         |
| CHEMBL104759   | 6.62             | 6.36          | 0.26       | 6.33              | 0.29 | 6.37      | 0.25         | 6.30                  | 0.32         | 5.87              | 0.75       | 6.19      | 0.43         |
| CHEMBL104096   | 6.54             | 6.94          | 0.41       | 6.77              | 0.23 | 6.78      | 0.25         | 6.84                  | 0.30         | 6.65              | 0.11       | 6.75      | 0.21         |
| CHEMBL104851   | 6.23             | 6.54          | 0.31       | 6.55              | 0.33 | 6.57      | 0.34         | 6.27                  | 0.04         | 6.39              | 0.17       | 6.43      | 0.20         |
| CHEMBL73971    | 5.94             | 5.83          | 0.11       | 6.05              | 0.11 | 5.98      | 0.04         | 5.69                  | 0.25         | 6.05              | 0.11       | 5.83      | 0.11         |
| CHEMBL337914   | 9.28             | 8.92          | 0.37       | 8.78              | 0.51 | 8.86      | 0.43         | 8.87                  | 0.41         | 8.74              | 0.54       | 8.82      | 0.46         |

Варианты заланий

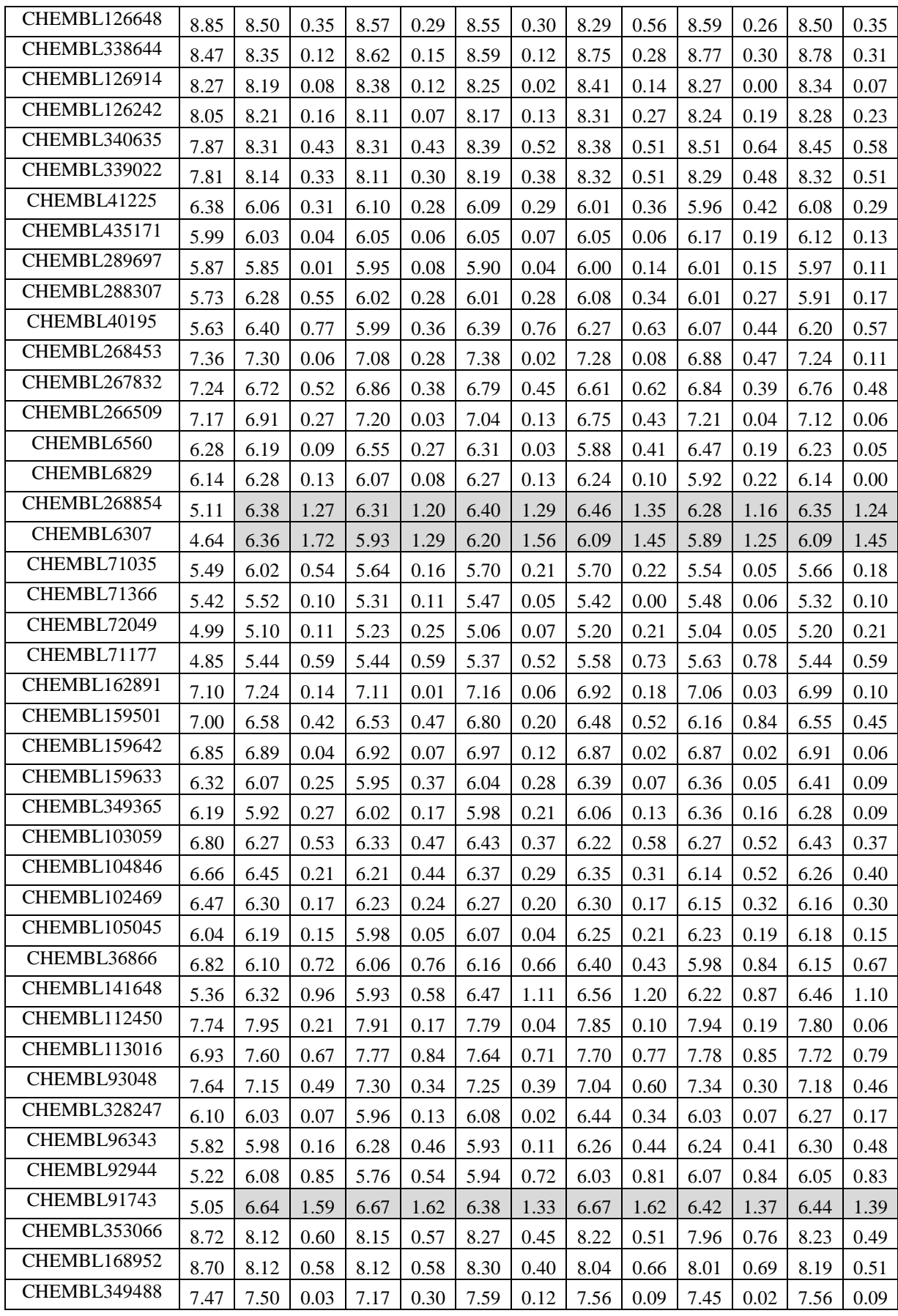

Критерии оценки (в баллах):

«5» (отлично): Задание выполнено в полном объеме. Отчет выполнен аккуратно и в соответствии с предъявляемыми требованиями.

«4» (хорошо): Задание по работе выполнено в полном объеме. Качество оформления отчета к работе не полностью соответствует требованиям. Есть мелкие ошибки в представлении результатов.

«3» (удовлетворительно): Студент на 80% правильно выполнил задание к работе. Составил отчет в установленной форме, представил решения большинства заданий, предусмотренных в работе, но есть некоторые существенные ошибки в оформлении результатов.

«2» (не зачтено): Студент неправильно выполнил от 70% до 50% заданий работы.

«1» (не зачтено): Студент неправильно выполнил свыше 70% заданий работы и не может объяснить полученные результат.

«0» (не зачтено) Студент не выполнил все задания работы и не может объяснить полученные результат

#### **Коллоквиум № 1 по основным понятиям информатики**

- 1. Общие понятия информатики: информатика, информация, и*нформационное общество. Что подразумевают обычно под терминами «д*оступность информации» и «актуальность информации». Ответы обоснуйте.
- 2. Классификация видов и свойств информации. Методы и процессы сбора, передачи, обработки и накопления информации.
- 3. Понятие измерение информации, единицы измерения информации и различные подходы к измерению информации. Бит, Байт, Килобайт и т.д.
- 4. Основные вопросы представления данных в памяти ЭВМ: форма и язык представления информации, понятие «кодирование информации». Кодирование чисел, текстовой, графической и звуковой информации вперсональном компьютере.
- 5. Аппаратная реализация компьютера (системный блок, материнская (системная) плата, микропроцессор, оперативная память, контроллеры различных устройств и т.д.);
- 6. Принципиальная схема компьютера с классической архитектурой
- 7. Магистрально-модульное устройство компьютера.
- 8. Основные характеристики процессора.
- 9. Постоянная память, видеопамять, внешняя память*, с*етевые устройства, периферийные устройства, Устройства ввода данных.

#### **Коллоквиум № 2**

#### **Контрольные вопросы для проведения коллоквиума № 2**

- 1. Определение данных и информации.
- 2. Базовая комплектация персонального компьютера.
- 3. Структура файловой системы. Определение файла, типы файлов. Адрес файла. Атрибуты файла.
- 4. Определение каталога. Понятие вложенных и родительских каталогов.
- 5. Система Linux. Оболочка Bash.
- 6. Основные элементы графической оболочки KDE.
- 7. Описание характеристик окна программы. Строка меню.
- 8. Контекстное меню графической оболочки KDE.
- 9. Рабочий стол: содержимое, действия по выделению и открытию объектов.
- 10. Панель KDE. Панель задач.
- 11. Файловый менеджер Konqueror: вид окна, действия с объектами.
- 12. Структурные элементы окна Writer.
- 13. Команды меню Файл: сохранение файла, версия и свойства файла, установка параметров страниц, элементы окна команды предварительный просмотр.
- 14. Команды меню Правка: работа с буфером обмена, использование команды Найти. Редактирование текста. Выделение фрагмента документа.
- 15. Команды меню Вид: режимы просмотра документа, Масштаб.
- 16. Команды меню Формат: Символы, Абзац, Маркеры и нумерация.
- 17. Команды меню Вставка: добавление сносок, символов, разбивка текста на страницы.
- 18. Команды меню Сервис: расстановка переносов, использование автозамены для редактирования текста и графики.
- 19. Вставка таблиц. Форматирование таблиц.
- 20. Редактор формул.
- 21. Назначение электронной таблицы Calc. Окно Calc.
- 22. Листы и книги в Calc. Ввод данных в ячейки.
- 23. Выделение данных в листе таблицы.
- 24. Работа с ячейками: копирование и перемещение ячеек; выборочная (специальная) вставка.
- 25. Работа с ячейками: поиск и замена; вставка и удаление ячеек, строк и столбцов.
- 26. Форматирование ячеек электронной таблицы.
- 27. Выполнение расчетов по формулам, введенных пользователем.
- 28. Выполнение расчетов по формулам. Стандартные формулы.
- 29. Построение диаграммы.
- 30. Назначение программы Impress.
- 31. Структурные элементы окна Impress.
- 32. Команды меню Impress
- 33. Импорт данных на слайд Impress.
- 34. Создание разметки слайдов. Использование предустановленных шаблонов.
- 35. Выбор оформления слайдов, использование предустановленных шаблонов.
- 36. Основные требования, предъявляемые к презентации.
- 37. Работа с анимацией.
- 38. Режим показа презентации, навигация по слайдам.
- 39. Экспорт изображения в OO Writer, OO Impress.
- 40. Понятие алгоритма
- 41. Основные принципы составления программы
- 42. Синтаксис условного языка программирования
- 43. Локальные и глобальные сети ЭВМ. Методы защиты информаци
- 44. Классификация сетей
- 45. Интернет
- 46. Основы компьютерной коммуникации.
- 47. Сетевой сервис и сетевые стандарты. Программы для работы в сети Интернет
- 48. Защита информации в локальных и глобальных компьютерных сетях

#### **Критерии оценки (в баллах):**

0 баллов выставляется студенту, если . студент не имеет представления об обсуждаемом вопросе;

- 1-7 баллов выставляется студенту, если студент имеет фрагментарные представления об обсуждаемом вопросе (студент демонстрирует незнание теоретических основ предмета, не умеет делать аргументированные выводы и приводить примеры, почти не владеет монологической речью, не владеет терминологией, проявляет отсутствие логичности и последовательностью изложения, делает ошибки, которые не может исправить даже при коррекции преподавателем, отказывается отвечать на занятии);;

- 8-11 баллов выставляется студенту, если студент имеет неполные представления об обсуждаемом вопросе (студент демонстрирует незнание теоретических основ предмета, не умеет делать аргументированные выводы и приводить примеры, показывает слабое владение монологической речью, не владеет терминологией, проявляет отсутствие логичности и последовательностью изложения, делает ошибки, которые не может исправить даже при коррекции преподавателем, отказывается отвечать на занятии);

- 12-15 баллов выставляется студенту, если студент имеет не в достаточной мере сформированные и содержащие существенные пробелы представления об обсуждаемом вопросе (студент демонстрирует неглубокие теоретические знания, проявляет слабо сформированные навыки анализа явлений и процессов, недостаточное умение делать аргументированные выводы и приводить примеры, показывает не достаточно свободное владение монологической речью, терминологией, логичностью и последовательностью изложения, делает ошибки, которые может исправить только при коррекции преподавателем);

- 16-19 баллов выставляется студенту, если студент имеет сформированные, но содержащие отдельные пробелы представления об обсуждаемом вопросе (студент демонстрирует прочные теоретические знания, владеет терминологией, делает аргументированные выводы и обобщения, приводит примеры, показывает свободное владение монологической речью, но при этом делает несущественные ошибки, которые быстро исправляет самостоятельно или при незначительной коррекции преподавателем);

- 20 баллов выставляется студенту, если студент имеет сформированные систематические представления об обсуждаемом вопросе (студент демонстрирует системные теоретические знания, владеет терминологией, делает аргументированные выводы и обобщения, приводит примеры, показывает свободное владение монологической речью и способность быстро реагировать на уточняющие вопросы).

#### *4.3.Рейтинг-план дисциплины*

Рейтинг–план дисциплины представлен в Приложении 2.

Перевод оценки из 100-балльной в систему зачет/незачет производится следующим образом:

- зачтено от 59 до 110 баллов (включая 10 поощрительных баллов);
- не зачтено– от 0 до 59 баллов.

#### **5. Учебно-методическое и информационное обеспечение дисциплины**

#### **5.1. Перечень основной и дополнительной учебной литературы, необходимой для освоения дисциплины**

#### **Основная литература**:

- 1. Грошев, А.С. Информатика [Электронный ресурс] : учебник / А.С. Грошев, П.В. Закляков. — Электрон. дан. — Москва : ДМК Пресс, 2015. — 588 с. — Режим доступа: https://e.lanbook.com/book/69958. — Загл. с экрана.
- 2. Кудинов, Ю.И. Основы современной информатики [Электронный ресурс] : учебное пособие / Ю.И. Кудинов, Ф.Ф. Пащенко. — Электрон. дан. — Санкт-Петербург : Лань, 2017. — 256 с. — Режим доступа: https://e.lanbook.com/book/91902. — Загл. с

экрана.

- 3. Кудинов, Ю.И. Практикум по основам современной информатики [Электронный ресурс] : учебное пособие / Ю.И. Кудинов, Ф.Ф. Пащенко, А.Ю. Келина. — Электрон. дан. — Санкт-Петербург : Лань, 2011. — 352 с. — Режим доступа: https://e.lanbook.com/book/68471. — Загл. с экрана.
- 4. Журавлев, А.Е. Информатика. Практикум в среде Microsoft Office 2016 [Электронный ресурс] : 2018-07-12 / А.Е. Журавлев. — Электрон. дан. — Санкт-Петербург : Лань, 2018. — 96 с. — Режим доступа: https://e.lanbook.com/book/107927. — Загл. с экрана.
- 5. Андреева, Н.М. Практикум по информатике [Электронный ресурс] : учебное пособие / Н.М. Андреева, Н.Н. Василюк, Н.И. Пак, Е.К. Хеннер. — Электрон. дан. — Санкт-Петербург : Лань, 2018. — 248 с. — Режим доступа: https://e.lanbook.com/book/104883. — Загл. с экрана.
- 6. Губарев, В.В. Информатика: прошлое, настоящее, будущее [Электронный ресурс] : учебное пособие / В.В. Губарев. — Электрон. дан. — Москва : Техносфера, 2011. — 432 с. — Режим доступа: https://e.lanbook.com/book/73024. — Загл. с экрана
- 7. Петцке, К. LINUX. От понимания к применению [Электронный ресурс] / К. Петцке. — Электрон. дан. — Москва : ДМК Пресс, 2008. — 576 с. — Режим доступа: https://e.lanbook.com/book/1191. — Загл. с экрана.
- 8. Войтов, Н.М. Основы работы с Linux. Учебный курс [Электронный ресурс] : учебное пособие / Н.М. Войтов. — Электрон. дан. — Москва : ДМК Пресс, 2010. — 216 с. — Режим доступа: https://e.lanbook.com/book/1198. — Загл. с экрана.
- 9. Вирт, Н. Алгоритмы и структуры данных. Новая версия для Оберона [Электронный ресурс] : учебное пособие / Н. Вирт. — Электрон. дан. — Москва : ДМК Пресс, 2010. — 272 с. — Режим доступа: https://e.lanbook.com/book/1261. — Загл. с экрана.
- 10. Ибе, О. Компьютерные сети и службы удаленного доступа [Электронный ресурс] : справочник / О. Ибе. — Электрон. дан. — Москва : ДМК Пресс, 2007. — 336 с. — Режим доступа: https://e.lanbook.com/book/1169. — Загл. с экрана.

## **Дополнительная литература**:

- 11. Сибуя, М. Занимательная информатика. Центральный процессор. Манга [Электронный ресурс] / М. Сибуя ; пер. с яп. Клионского А.Б.. — Электрон. дан. — Москва : ДМК Пресс, 2017. — 250 с. — Режим доступа: https://e.lanbook.com/book/93581. — Загл. с экрана.
- 12. Златопольский, Д.М. Подготовка к ЕГЭ по информатике. Решение задач по программированию [Электронный ресурс] : учебное пособие / Д.М. Златопольский. — Электрон. дан. — Москва: ДМК Пресс, 2017. — 252 с. — Режим доступа: https://e.lanbook.com/book/100911. — Загл. с экрана.
- 13. Сергеев, А.Н. Основы локальных компьютерных сетей [Электронный ресурс] : учебное пособие / А.Н. Сергеев. — Электрон. дан. — Санкт-Петербург : Лань, 2016. — 184 с. — Режим доступа: https://e.lanbook.com/book/87591. — Загл. с экрана.
- 14. Нортон, П. Полное руководство по Microsoft Windows XP [Электронный ресурс] : руководство / П. Нортон, Д. Мюллер. — Электрон. дан. — Москва : ДМК Пресс, 2009. — 733 с. — Режим доступа: https://e.lanbook.com/book/1195. — Загл. с экрана.

### **5.2. Перечень ресурсов информационно-телекоммуникационной сети «Интернет» и программного обеспечения, необходимых для освоения дисциплины**

1. Электронная библиотечная система «ЭБ БашГУ» - <https://elib.bashedu.ru/>

2. Электронная библиотечная система «Университетская библиотека онлайн» <https://biblioclub.ru/>

3. Электронная библиотечная система издательства «Лань» - <https://e.lanbook.com/>

4. Электронный каталог Библиотеки БашГУ - <http://www.bashlib.ru/catalogi/>

5. Универсальная Базы данных EastView (доступ к электронным научным журналам) <https://dlib.eastview.com/browse>

6. Научная электронная библиотека - elibrary.ru (доступ к электронным научным журналам) - [https://elibrary.ru/projects/subscription/rus\\_titles\\_open.asp](https://elibrary.ru/projects/subscription/rus_titles_open.asp)

7. Windows 8 Russian. Windows Professional 8 Russian Upgrade. Договор № 104 от 17.06.2013 г. Лицензии бессрочные

8. Microsoft Office Standard 2013 Russian. Договор № 114 от 12.11.2014 г. Лицензии бессрочные

9. Kaspersky Endpoint Security для бизнеса - Стандартный. Договор №31806820398 от 17.09.2018 г. Срок действия лицензии до 25.09.2019

10. Linux OpenSUSE 12.3 (x84\_64) GNU General Public License.

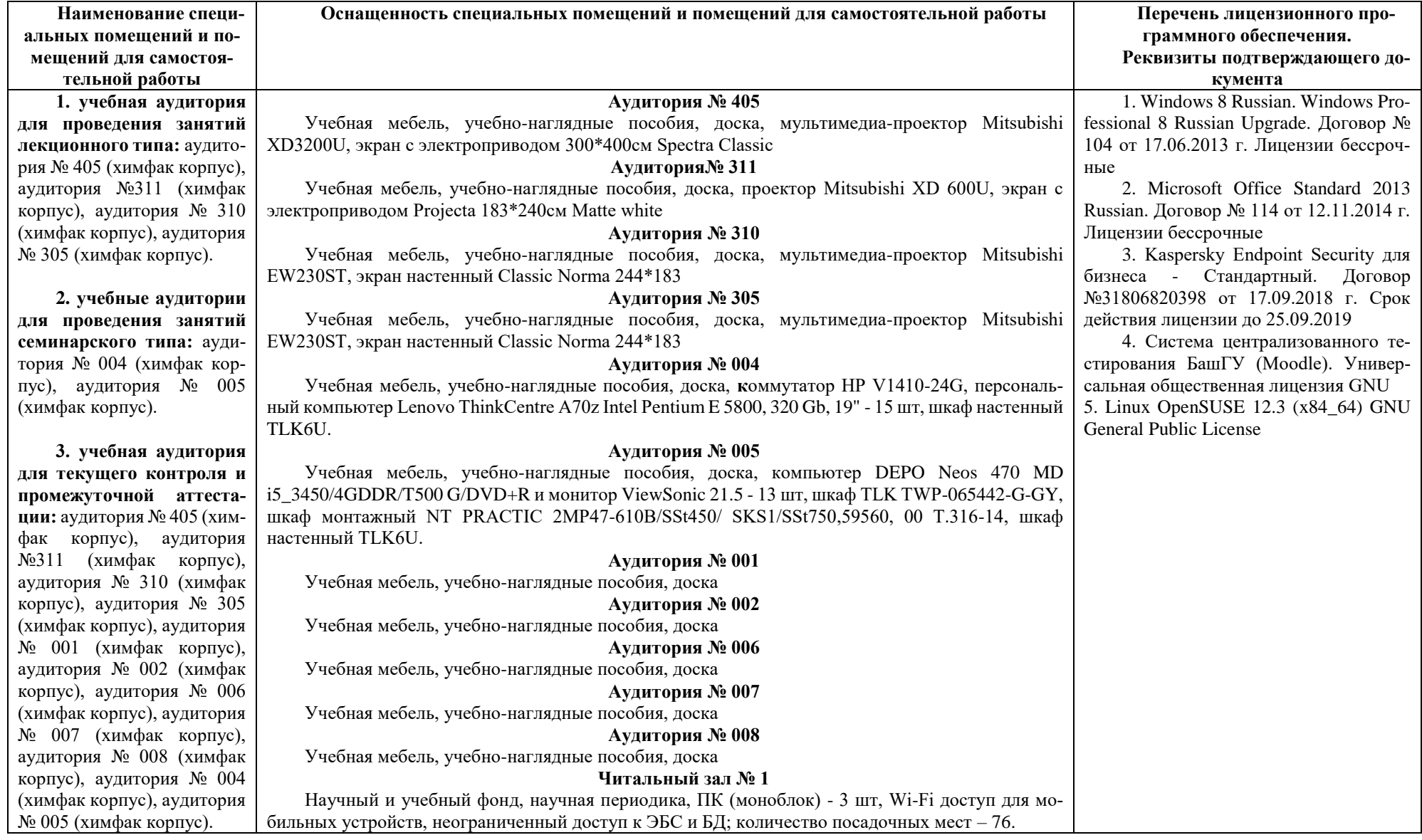

# **6.Материально-техническая база, необходимая для осуществления образовательного процесса по дисциплине**

**4. помещения для самостоятельной работы:**  читальный зал № 1 (главный корпус), читальный зал №2 (физмат корпус-учебное), читальный зал № 5 (гуманитарный корпус), читальный зал № 6 (учебный корпус), читальный зал № 7 (гуманитарный корпус), лаборатория № 418 (химфак корпус)

#### **Читальный зал №2**

Научный и учебный фонд, научная периодика, ПК (моноблок), подключенных к сети Интернет, – 8 шт., неограниченный доступ к ЭБС и БД; количество посадочных мест – 50.

#### **Читальный зал № 5**

Научный и учебный фонд, научная периодика, ПК (моноблок) - 3 шт, неограниченный доступ к ЭБС и БД; количество посадочных мест – 27.

#### **Читальный зал № 6**

Научный и учебный фонд, научная периодика, ПК (моноблок) - 6 шт, неограниченный доступ к ЭБС и БД; количество посадочных мест – 30.

#### **Читальный зал № 7**

Научный и учебный фонд, научная периодика, ПК (моноблок) - 5 шт, неограниченный доступ к ЭБС и БД; количество посадочных мест – 18.

#### **Лаборатория № 418**

**5. помещение для хранения и профилактического обслуживания учебного оборудования:** лаборатория № 416 (химфак корпус).

Учебная мебель, факсимильным аппарат Panasonic KX-FL423RUB – 2 шт., эН-метр рН-150МИ (с гос. поверкой), автотрансформатор TDGC2-0.5K(0,5kBT; 2А,220/0-250В),3604, 99р Т.207/2-15, весы "Ohaus" РА64С (65г, 0,1мг) с поверкой, весы VIC-1500d1 (1500г. 100МГ, внешн.калибровка) ACCULAB, иономер И-160МИ с поверкой, комплекс вольтамперометрический СТА, компьютер в комплекте DEPO Neos 4601\Ю/монитор 20" Samsung ВХ2035/кпав./мышь, компьютер персональный №1 т.210-14/3, магнитная мешалка без нагрева Tolopino – 2шт, магнитная мешалка с нагревом и нанокерамич.поверх hG-MAG HS, метр-рН рН-150МИ (с гос.поверкой), монитор 19" LG L1919S BF Black (LCD<TFT,8ms, 1280\*1024,250КД/М.1 400:1,4:3 D-Sub), персональный компьютер в составе с/блок/Соге J7-4770 (3.4)/H87/SYGA/HDD 500Gb, монитор ЖК"20"Вепс1.клавиат ура+мышь, принтер Canon i-SENSYS MF3010, рН-метр рН-150МИ с гос.поверкой, системный блок ПК (775), шкаф сушильный LOIP LF-25/350-GS1, (310Х 310x310 мм б/вентилятора.нерж.сталь цифровой контролер), количество посадочных мест – 10.

#### **Лаборатория № 416**

Атомно-абсорбционный спектрофотометр модель АА-7000, фирмы "Шимадзу", Япония, баллон с гелием марки  $A - 2$  шт, вентилятор ВЕНТС 100 ВКМ $\mu$ <sup>\*</sup>1/, газовый хромато-масс-спектрометр модель GCMS-QP 2010PIUS, компьютер в составе: системный блок, монитор, клавиатура, мышь, кондиционер QUATTROCUMA QV/QN-F12WA, ноутбук Fujitsu LifebooK F530 Intel Core i3-330M/4Gb/500Gb/ DVD-RW/BT/15.6"/Wi n7HB+0ffice, персональный компьютер в комплекте HP AiO 20"CQ 100 eu (моноблок), электроплитка Irit IR-8200,1500Вт диаметр конфорки 185мм.

### Приложение 1

# МИНОБРНАУКИ РОССИИ ФГБОУ ВО «БАШКИРСКИЙ ГОСУДАРСТВЕННЫЙ УНИВЕРСИТЕТ» ХИМИЧЕСКИЙ ФАКУЛЬТЕТ

# **СОДЕРЖАНИЕ РАБОЧЕЙ ПРОГРАММЫ**

дисциплины Информатика на 2 семестр очная форма обучения

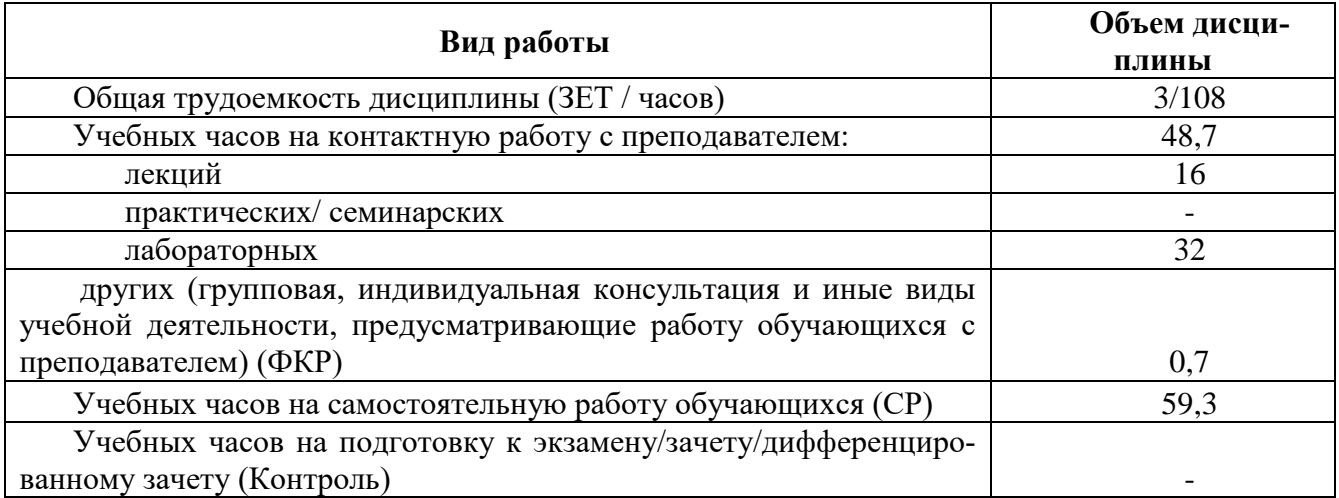

Формы контроля:

Зачет во 2 семестре

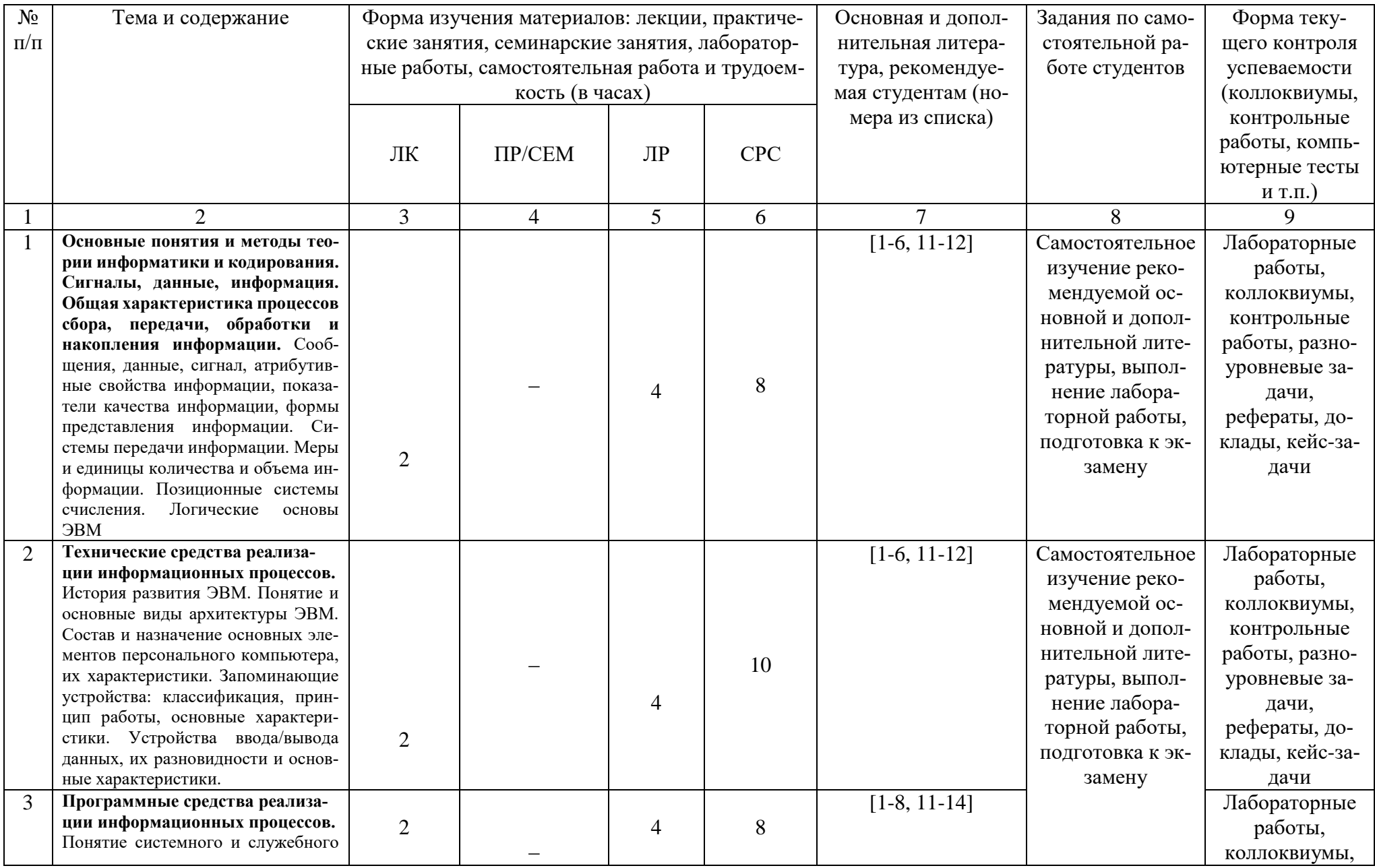

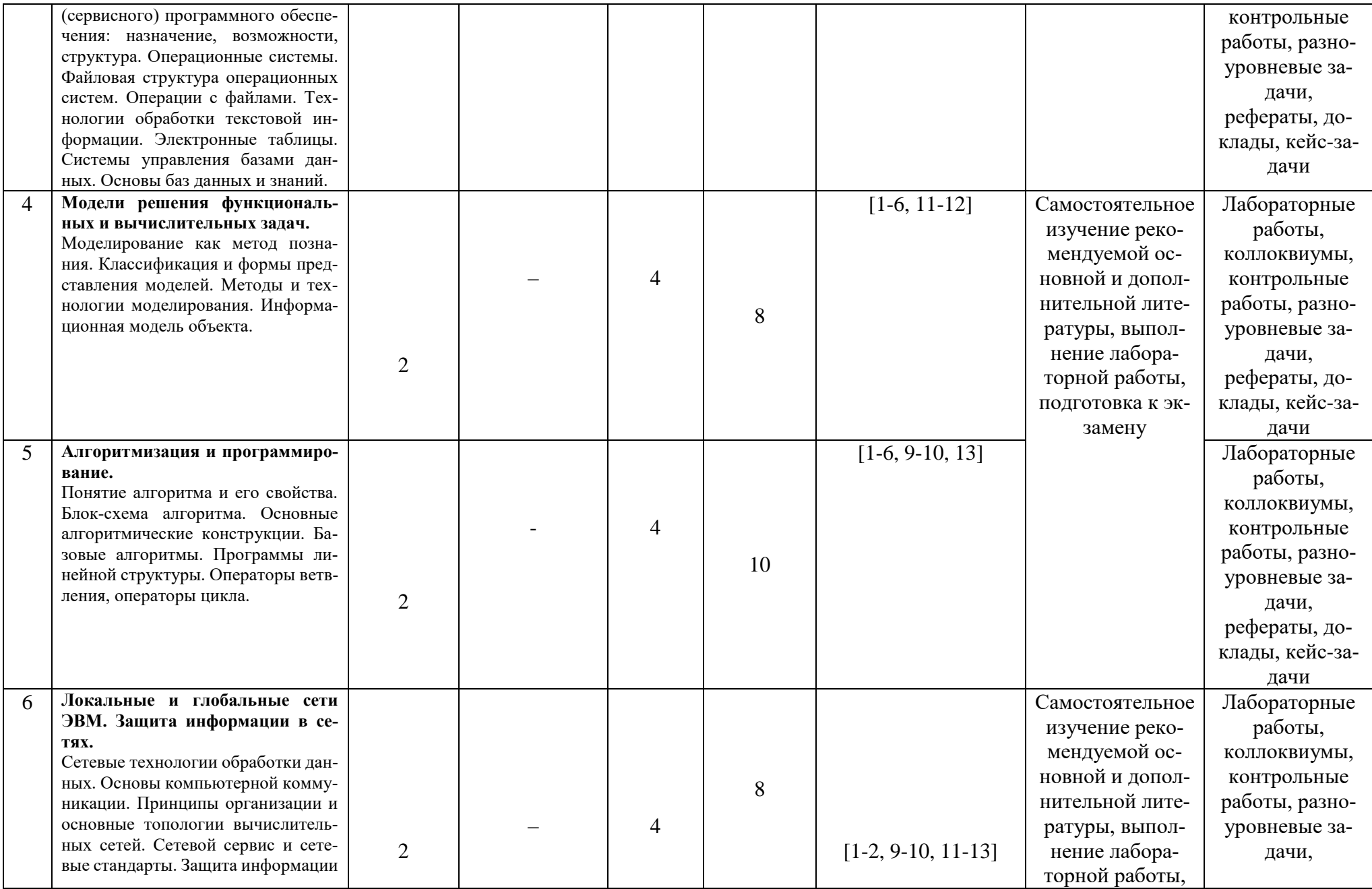

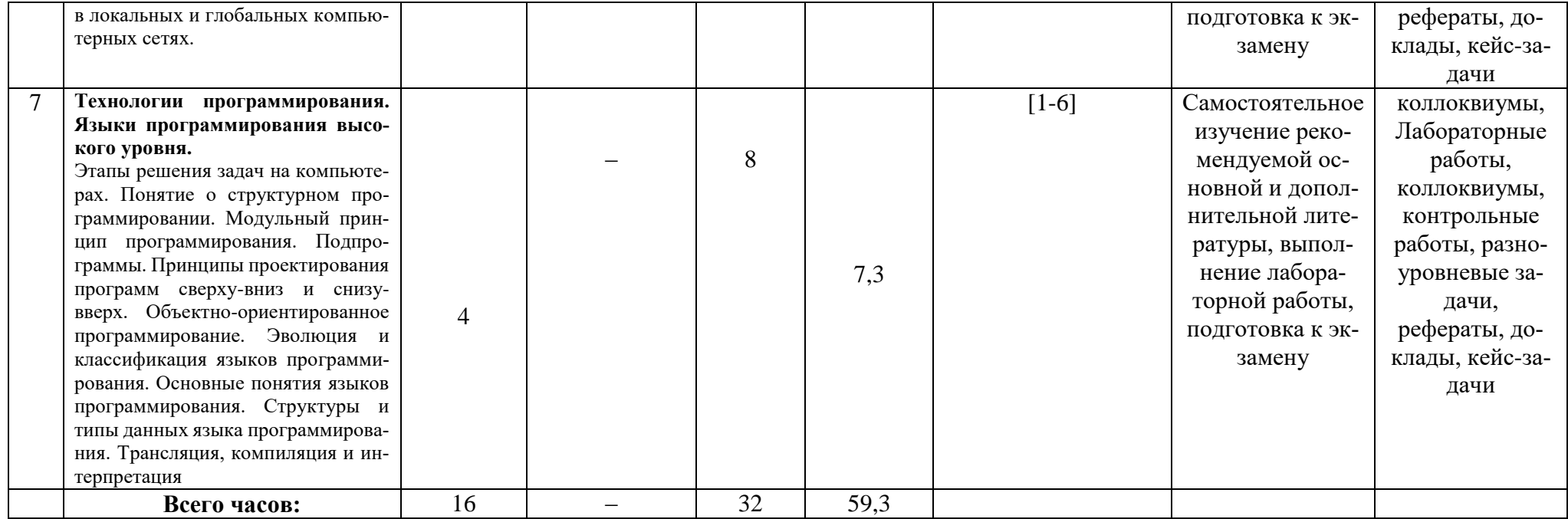

#### **Рейтинг – план дисциплины**

### Б1.Б.07 Информатика направление/специальность 18.03.01. Химия курс 1, семестр 2

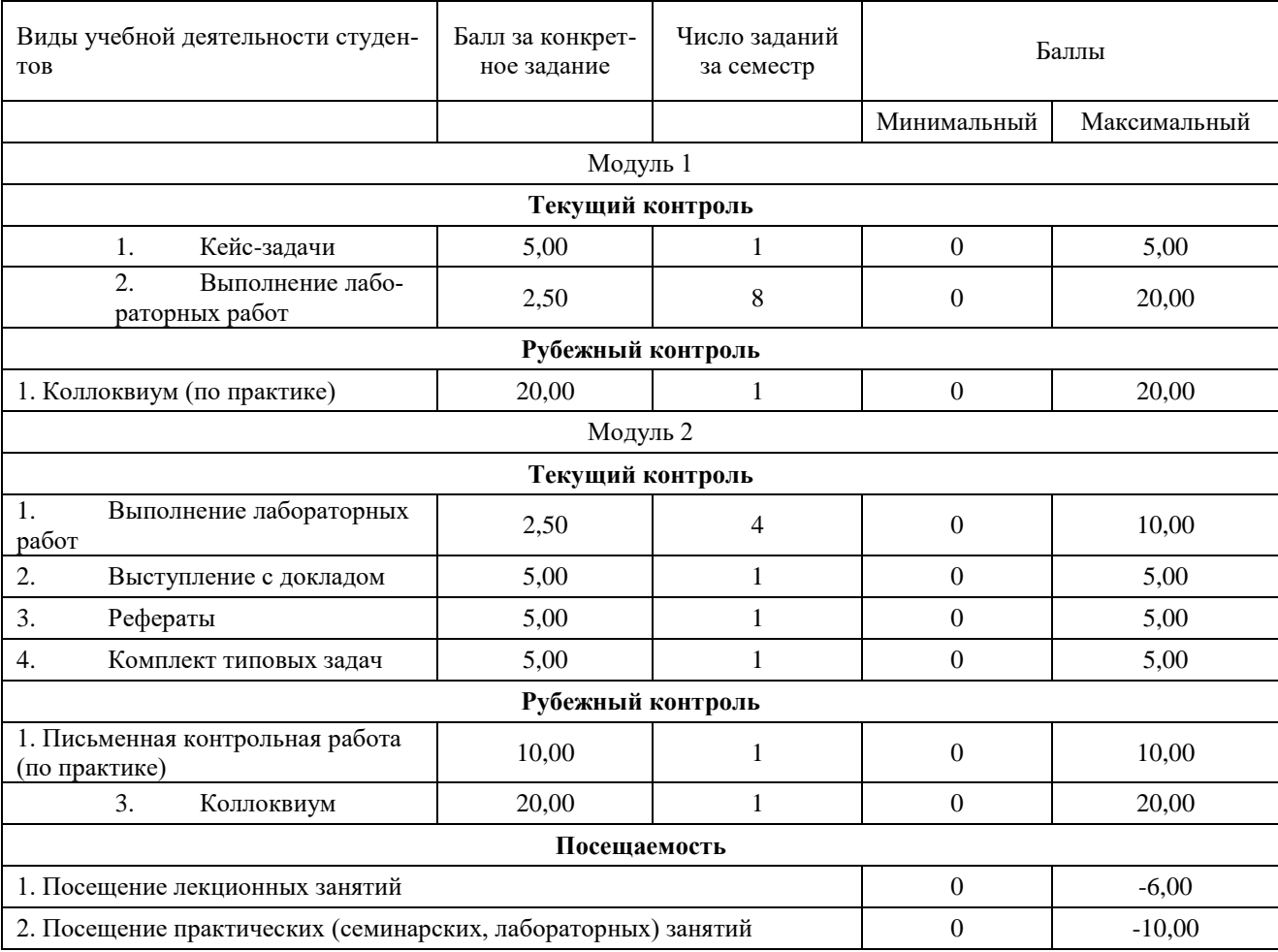

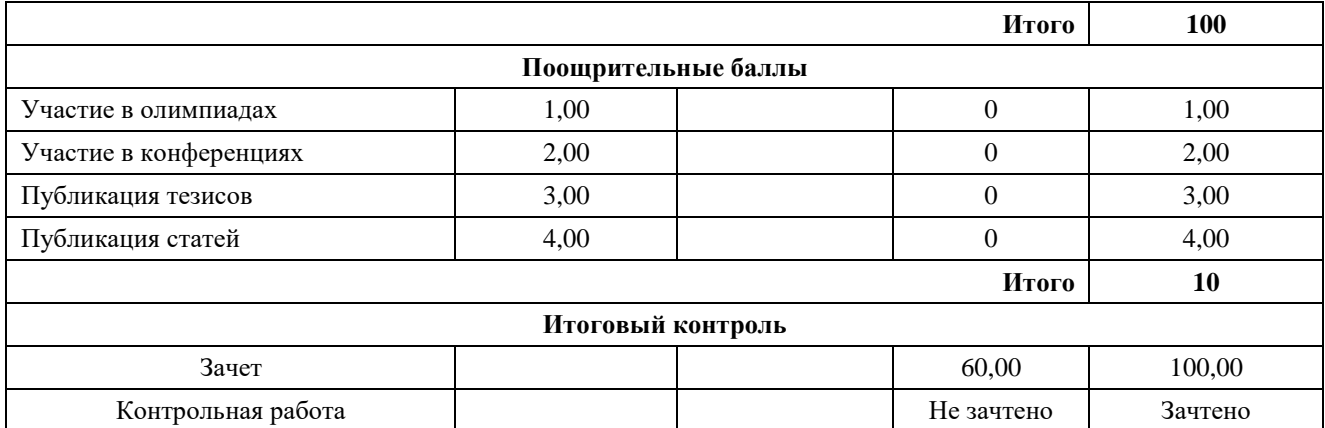